### **OCTUBRE 2020**

El siguiente documento corresponde a las instrucciones o paso a paso del llenado de las fichas de diagnóstico y Propuesta Familiar Integral; siendo un insumo previo de leer y considerar antes de su aplicación en terreno. Este insumo en conjunto con la inducción y aclaraciones de dudas por parte de la Asistencia Técnica, permitirán a los profesionales ejecutores llenarlas adecuadamente.

## **Algunas consideraciones generales:**

- 1. Las fichas de Diagnóstico y Propuesta Familiar Integral deben ser llenadas en su totalidad, ya que en el primer caso permitirá recabar los antecedentes necesarios para conocer el contexto de habitabilidad de la familia y en el segundo proponer la solución pertinente para cada familia.
- 2. Ambas fichas deben ser llenadas y analizadas por la dupla de profesionales constructivo – social, propiciando que dichas instancias sean en conjunto y no de manera separada.
- 3. En términos de forma, la dupla ejecutora debe llenar sólo las celdas en color blanco, ya que las celdas en color gris se auto llenan y no deben alterarse las fórmulas.
- 4. Tanto para el primer llenado de fichas como para las modificaciones de estos instrumentos a medida que avanza el proyecto (donde pueden aumentar a o disminuir familias) es fundamental considerar que **NO DEBEN ELIMINARSE FILAS de familias no intervenidas**, sino ocultar estas filas en los listados de familias y marcar la pestaña asociada a esa familia con color rojo, ya que su eliminación altera toda la ficha. A modo de ejemplo:

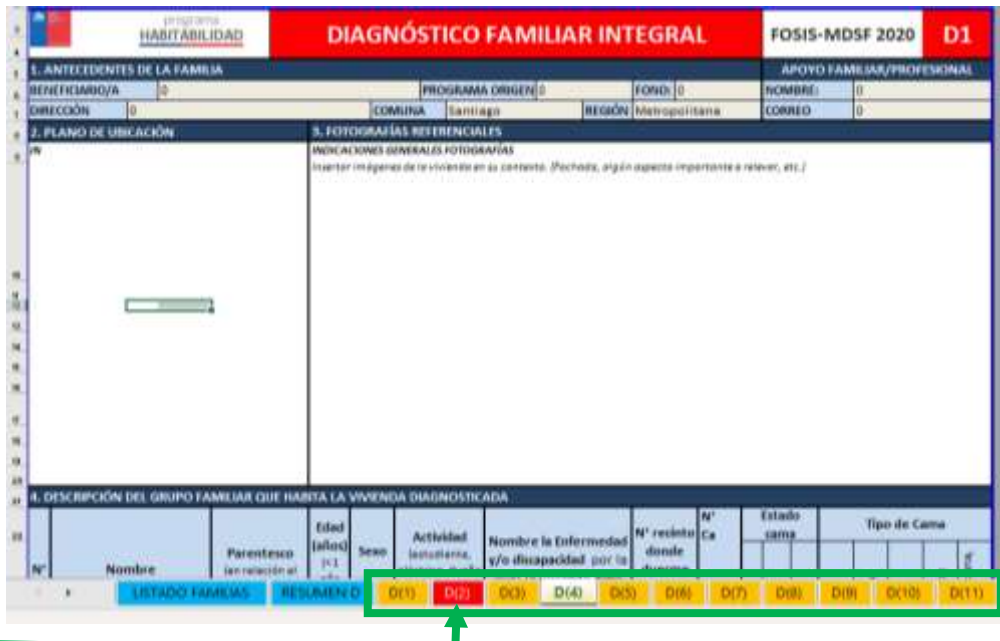

## **FICHA DE DIAGNÓSTICO FAMILIAR INTEGRAL**

Ficha en formato Excel, para 20 ó 50 familias según requerimientos del ejecutor. La ficha se compone de 5 secciones:

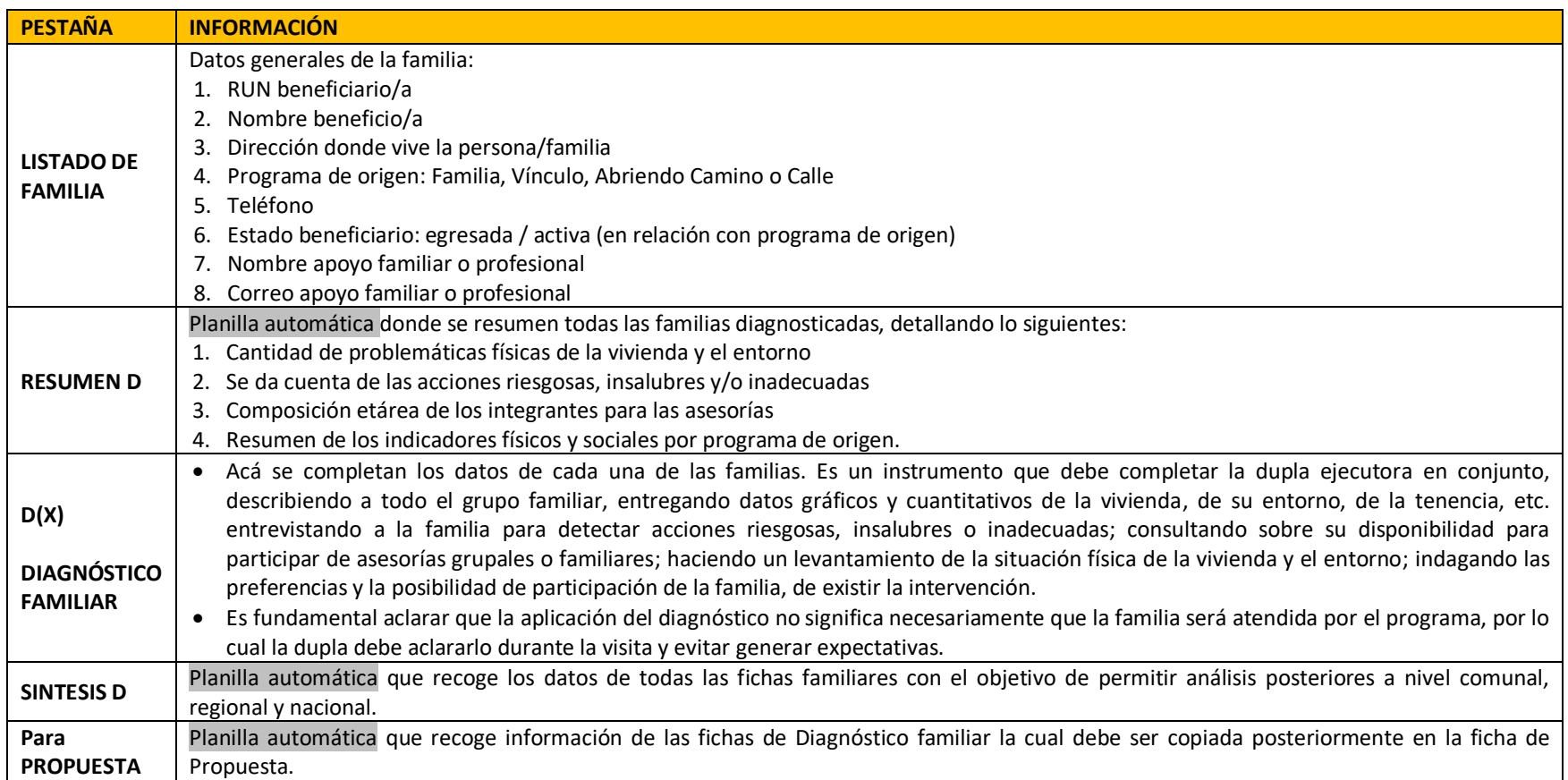

### **LISTADO DE FAMILIAS A DIAGOSTICAR**

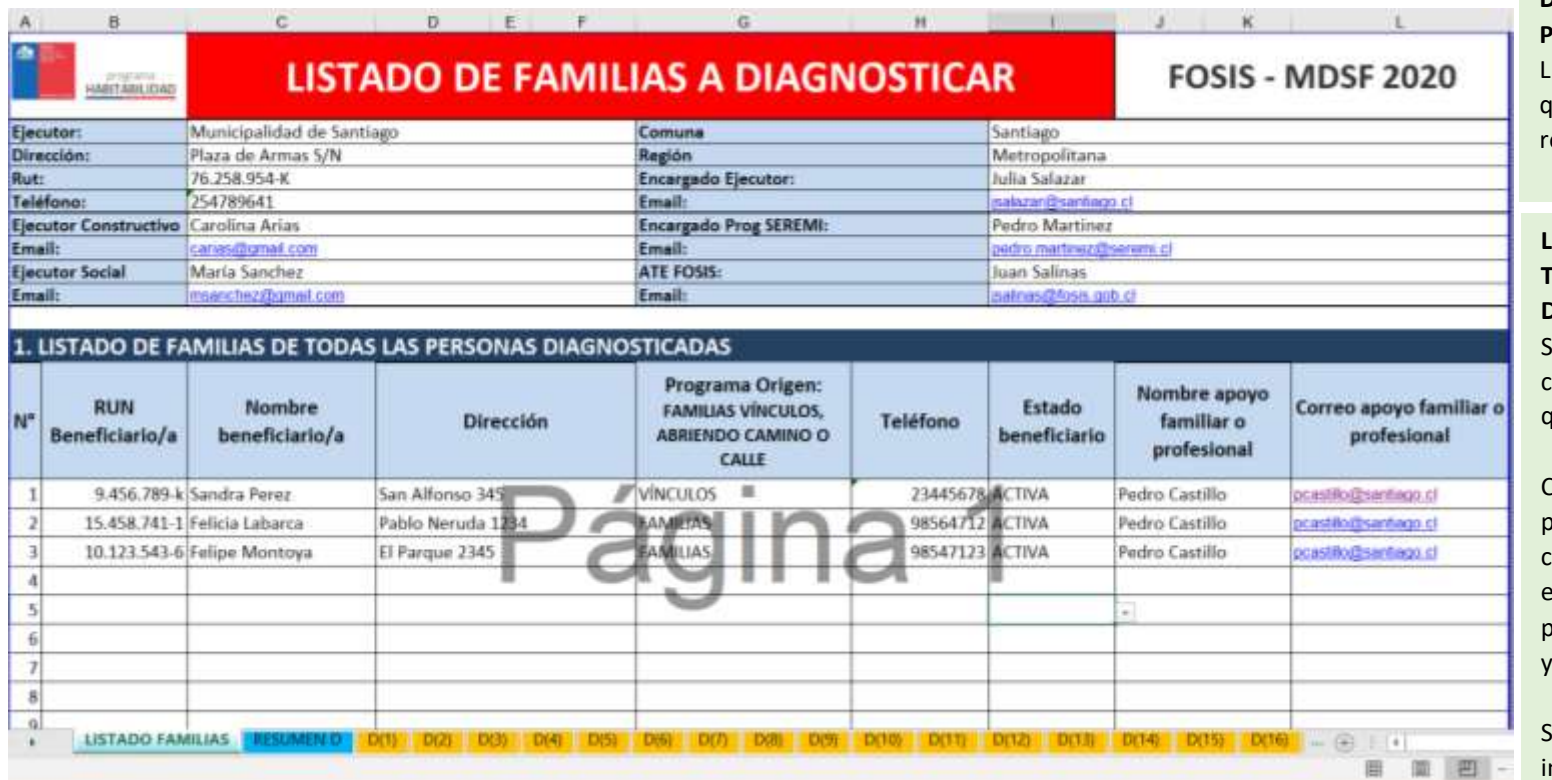

## **DATOS GENERALES DEL PROYECTO.**

Llenar completamente, ya que estos datos nutren el esto de la ficha.

## **LISTADO DE FAMILIAS DE TODAS LAS PERSONAS DIAGNÓSTICADAS.**

Se deben llenar todos los campos en celda blanca, ya que nutren las fichas D(X)

Completar con las familias pre- seleccionadas en conjunto con los equipos ejecutores de los programas de origen, Fosis y aprobado por SEREMI.

Si alguna familia no es intervenida, no debe eliminarse, sino que ocultarse la fila, ya que su número de familia está vinculado al número de la ficha de familia D(x).

### **RESUMEN D- ficha de llenado automático**

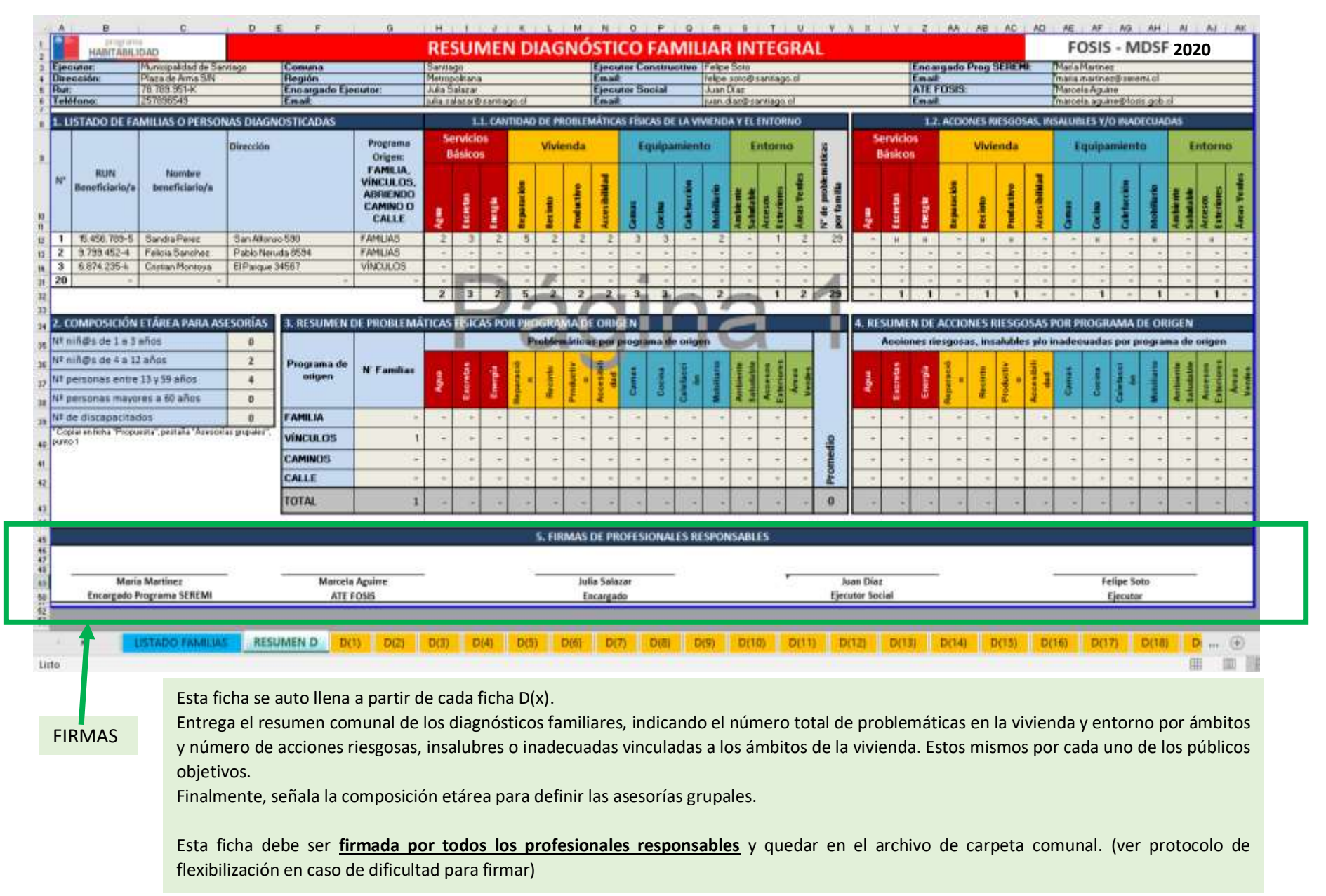

## **3. DIAGNOSTICO FAMILIAR INTEGRAL – D(x)**

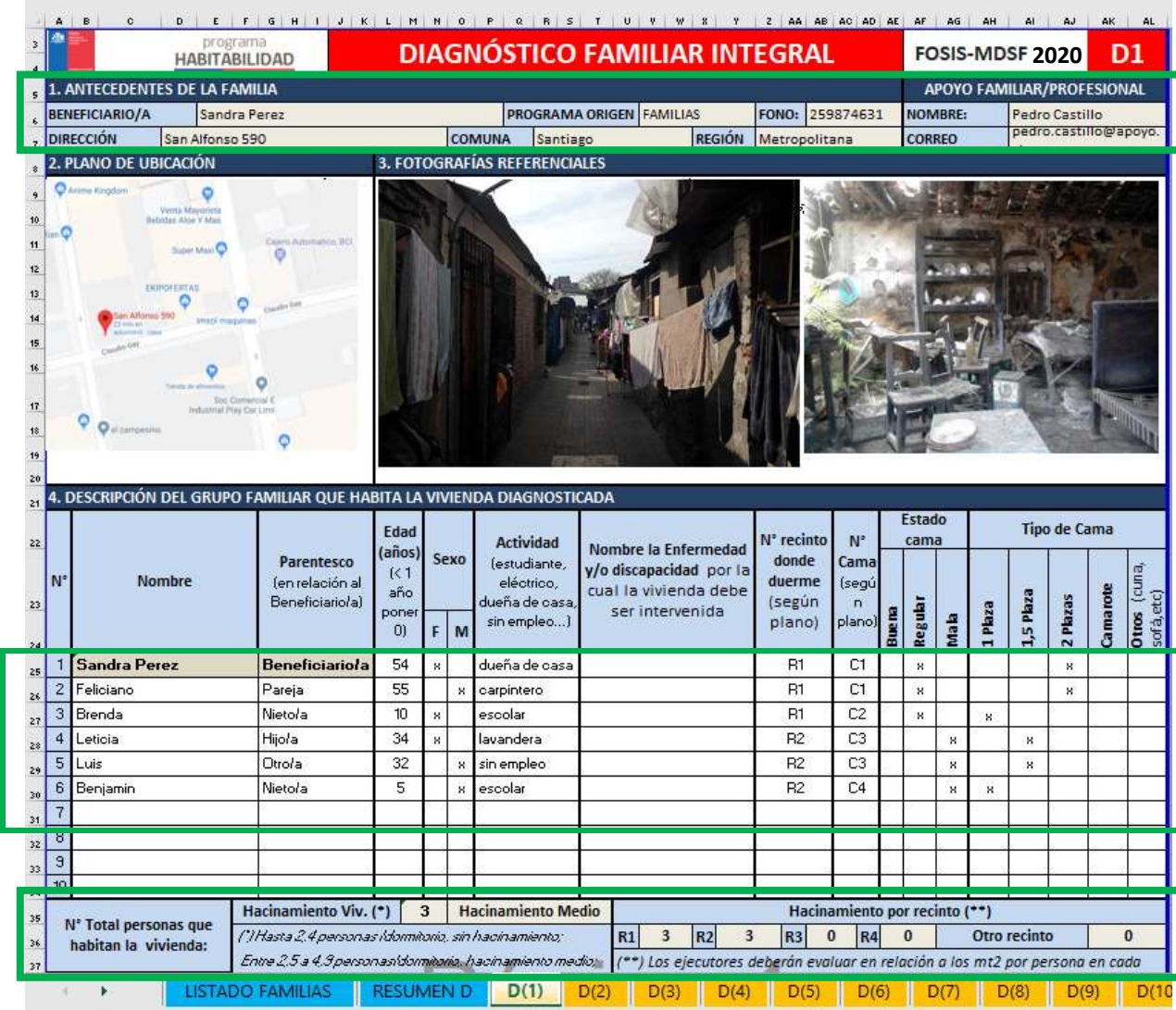

Indicadores de hacinamiento por vivienda y por dormitorio son datos de Auto llenado. Están basados en los establecidos en la CASEN. Se consideran todos los recintos donde duerman personas, sean dormitorios exclusivos o recintos de uso múltiple)

Instructivo de llenado de instrumentos – Convocatoria 2019 5

**ANTECEDENTES DE LA FAMILIA:** Son datos identificatorios de auto llenado desde la ficha de Listado de familias.

### **PLANO DE UBICACIÓN Y FOTOGRAFÍAS**

Se debe insertar plano de ubicación digital o dibujar uno (En caso de zonas rurales agregar referencias cercanas como árboles, ríos u otros)

Insertar fotografías del estado actual de la fachada y entorno de la vivienda que ayuden a identificarla y entender su situación.

### **DESCRIPCIÓN GRUPO FAMILIAR:**

- Nombre de pila
- Edad, años cumplidos. (ordenar de mayor a menor)
- Sexo: Marcar con "X" donde corresponda
- Actividad que realiza actualmente la persona
- Enfermedad y/o discapacidad. (Sólo aquellas que influyan para realizar una solución constructiva específica. No registrar enfermedades que no tengan incidencia en lo constructivo, tales como: diabetes, hipertensión u otros)
- Recinto: Identificar nomenclatura de recinto donde duerme cada usuario, sean de uso exclusivo para dormir o de uso múltiple. (indicar con: R1, R2, R3, etc)
- Cama: Identificar nomenclatura de cama donde duerme cada usuario (C1, C2, C3, etc)
- Estado cama: Marcar con "X" donde corresponda
- Tipo de cama: Marcar con "X" donde corresponda

### **DATOS DE LA VIVIENDA Y EL TERRENO:**

- Para: Localización / Pendiente terreno / Tipo de vivienda / Act. Productiva, marque con "x" dónde corresponda.
- Para: Dimensiones, escriba N° de metros lineales o M2 (de terreno y vivienda), según corresponda.
- Para la pregunta: "Comparte vivienda o terreno con otra familia" cuando la respuesta sea "si", indique en ficha D2 en "diagnóstico profesional social" si comparte la vivienda con uno o más hogares o el número de viviendas con las que comparte el terreno. Para ambos casos describir las dificultades del cohabitar.
- Para: N° de Recintos, marcar la cantidad existente de cada uno de ellos.

En la alternativa de Dormitorio siempre marcar un mínimo de 1, para que funcione la fórmula de hacinamiento.

Si la vivienda tiene un único recinto de dormitorio y usos múltiples, indicarlo en Dormitorio. Los otros usos no los marque por separado para que no sumen como otros recintos.

Los recintos de estar, comedor, cocina, bodega, sólo se marcan cuando son de uso exclusivo. En uso mixto (estar/comedor/cocina) siempre que no se use para dormir, debe anotar "1" como un global.

Para "otros", debe indicar cantidad y anotar qué tipo de recinto es.

• Para Actividad Productiva: detallar actividad en desarrollo y dibujar ubicación en el plano.

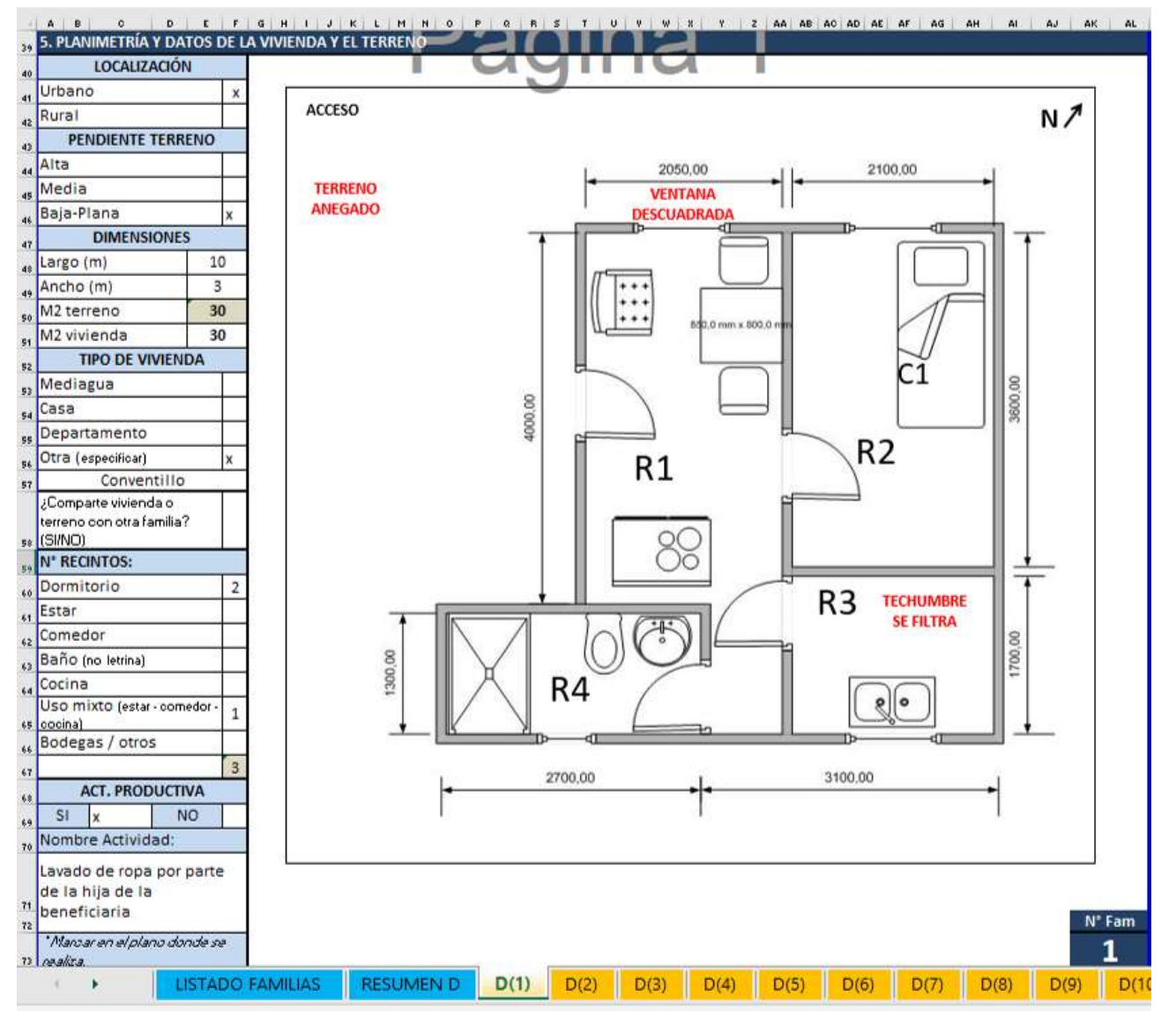

**PLANIMETRÍA:** dibujar plano detallado de la vivienda y el terreno de entorno que posee. Incorporar norte, dimensiones del terreno, todas las construcciones existentes, patios, árboles, etc. Puede ser dibujo en autocad o a mano alzada que se escanea e inserta como imagen. Incorporar una elevación de fachadas relevantes para indicar alturas de muros, vanos y pendientes de techos.

Registrar altura de recintos (ej.: h=2,3 mts), actividad productiva. Es importante indicar en este plano los recintos, áreas o elementos con problemas para facilitar la Interior de la vivienda: indicar ventanas, puertas, nombre de **recintos (R1, R2, R3, etc)** y principales medidas. Dibujar e identificar **camas (C1, C2, C3, etc)** cubicación de la propuesta de intervención (zona de anegamiento del terreno, falta de ventilación, falta de aislación térmica, estructura dañada, iluminación deficiente, hacinamiento, puerta a reparar, etc.)

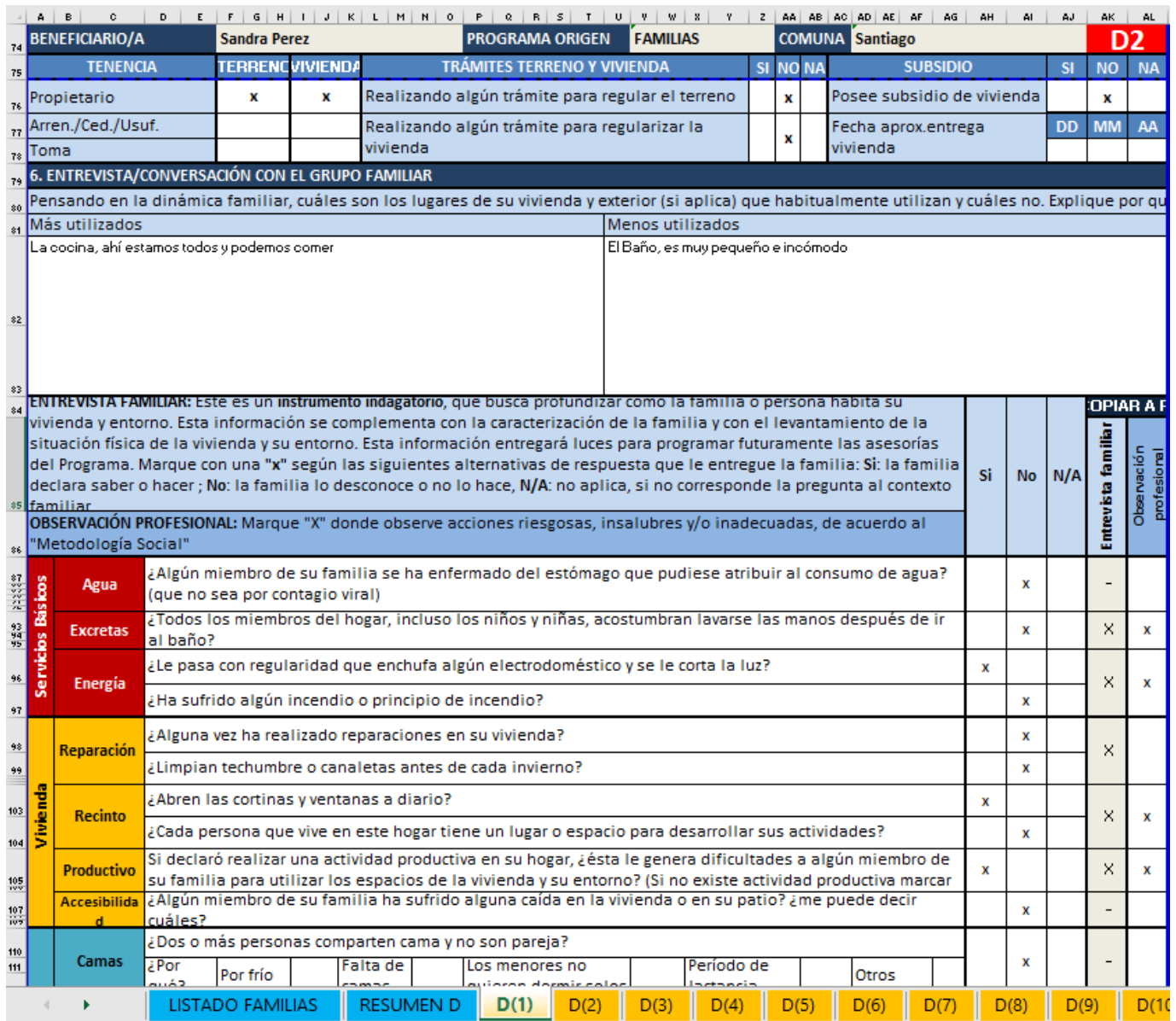

### **TENENCIA VIVIENDA Y TERRENO**

Se requiere saber esto para definir el tipo de intervención a realizar. Si es propietario , o en caso de estar postulando o poseer un subsidio, se requiere saber la fecha de entrega de vivienda para identificar si es pertinente realizar una solución constructiva. Si es terreno cedido se debe contar con permisos del propietario para construir. Si es arrendatario se debe proponer solución trasladable. (no impide ser atendido por Habitabilidad )

## **LUGARES MAS Y MENOS UTILIZADOS POR LA FAMILIA**

Se busca tener antecedentes para la planificación y pertinencia de las soluciones . Contextualizar la pregunta de los lugares más o menos utilizados a diferentes épocas del año. (Verano /Invierno)

**ENTREVISTA GRUPO FAMILIAR:** Mediante una conversación se busca indagar en acciones riesgosas, insalubres y/o inadecuadas en el uso y cuidado de la vivienda y si entorno.

- No preguntar textualmente, sino que usar la pregunta como base para indagar en las conductas de la familia o la persona o adaptarla a la situación pertinente.
- Contestar todas las pr eguntas con alguna alternativa: SI, NO, N/A (No aplica ). No aplica se utiliza cuando la pregunta no corresponde a la situación del grupo o a la vivienda .Cada pregunta se asocia a una solución del ámbito constructivo.
- Marcar con X lo que efectivamente piensa / hace la familia, sin interpretar.
- 7 una columna independiente y puede ser • La opinión del profesional es recogida en distinta a l o q u e la familia opina.

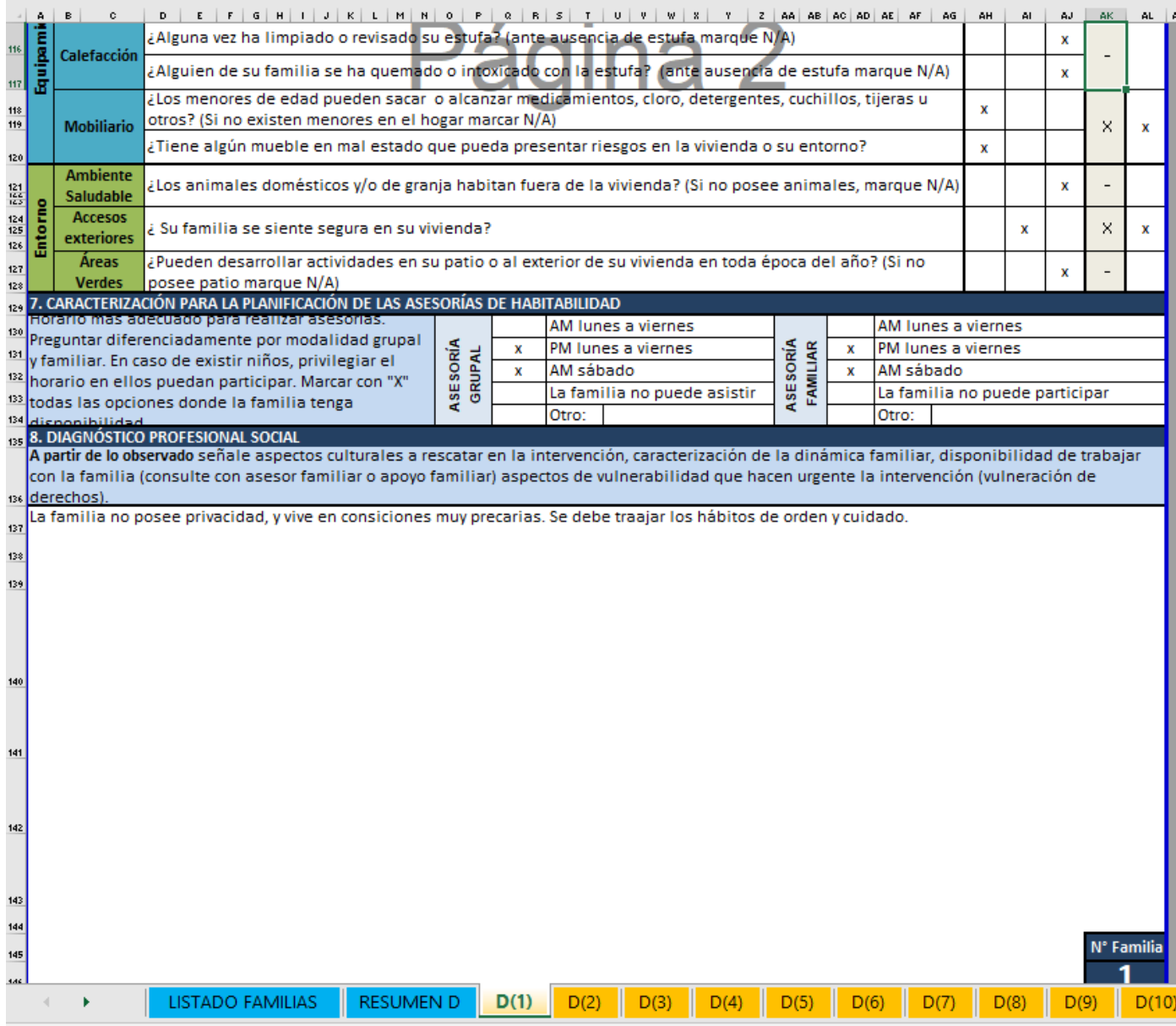

- Los antecedentes adicionales que entreguen las respuestas de la familia deben ser anotadas en el cuadro de "Diagnóstico Profesional Social" al final de la hoja.
- Deben realizarse sólo las preguntas pertinentes, excluyendo las que sean respondidas con alguna otra parte de la ficha. Evitar repreguntar.

## **DISPONIBILIDAD DE LA FAMILIA PARA PARTICIPAR EN ASESORIAS.**

Indagar si podrán participar y en que horarios. El objetivo es programar los horarios de las asesorías para asegurar el máximo de participación.

### **DIAGNÓSTICO PROFESIONAL SOCIAL**

Permite registrar todos aquellos elementos que la ficha no recoge directamente y que serán necesarios para planificar la intervención.

Debe contener la opinion del profesional social como complemento o síntesis de lo observado y aquellas respuestas que no pudieron anotarse en otra parte de la ficha.

Por ejemplo, cohabita más de un hogar, no abre ventanas por que vive en barrio inseguro, etc.

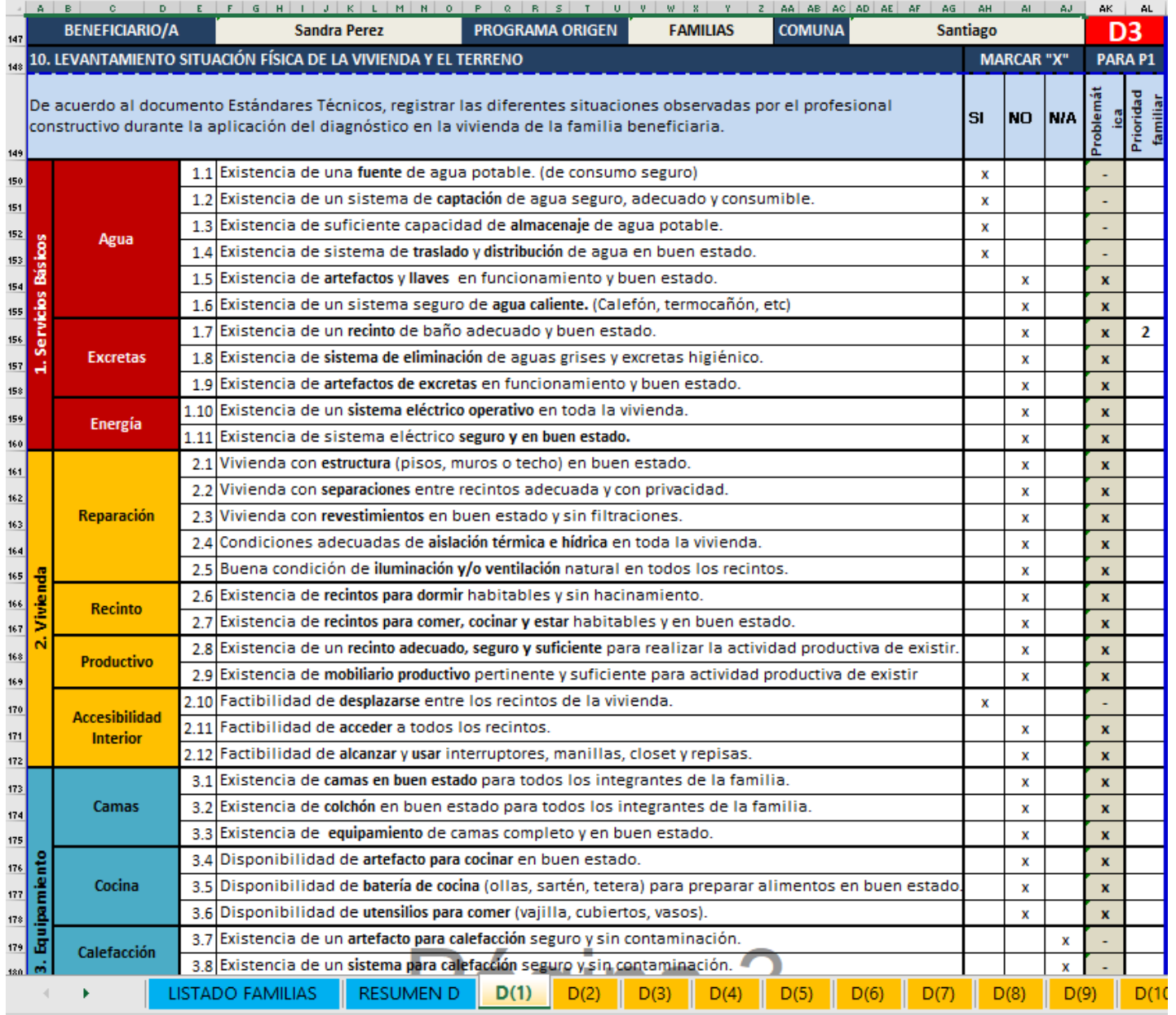

## **LEVANTAMIENTO DE LA SITUACIÓN FÍSICA DE LA VIVIENDA Y EL TERRENO**

- Marcar con X, Identificando la existencia, disponibilidad o condición de diversos elementos la vivienda y su entorno. (SI ;NO ;N/A )
- Toda la ficha debe completarse , independientemente de si se interviene o no . Esto es importante para determinar posteriormente la brecha entre lo diagnosticado y lo Intervenido. Por lo tanto , no omitir información.
- La carencia o el mal estado de cualquier elemento arrojará automáticamente una "problemática" en la vivienda.
- La última columna se llena después de preguntar a la familia . La dupla profesional debe anotar con el número 1, 2 y 3, las tres prioridades familiare s indicadas en la sección 12. Se debe interpretar la prioridad de la familia a la clasificación de soluciones del programa. (Ej: si la prioridad N° 1 es una "pieza nueva", debe anotar 1 en la última columna en fila 2 . 6 "recintos para dormi r " ) Lo mismo con la prioridad número 2 y número 3.

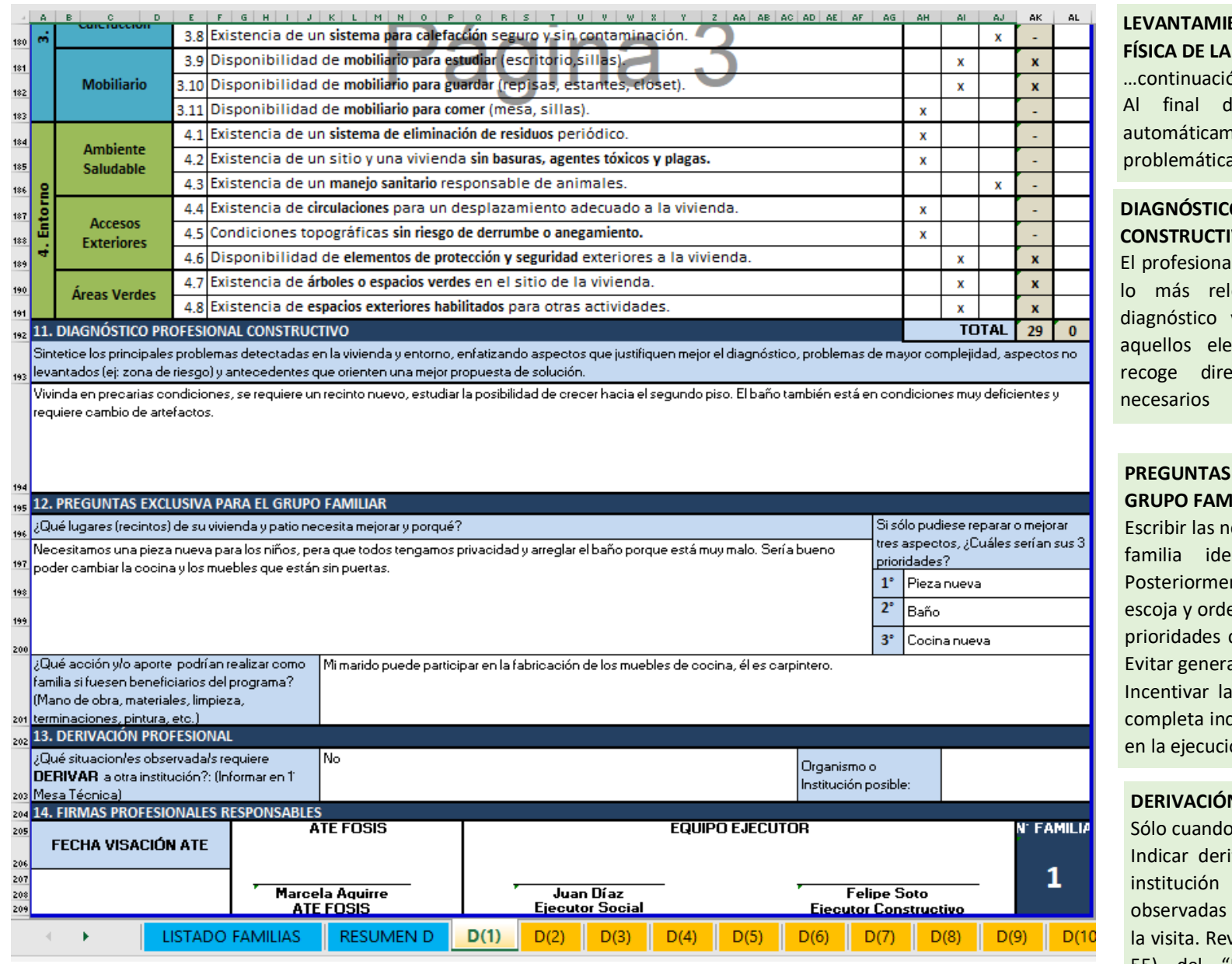

# **LEVANTAMIENTO DE LA SITUACIÓN FÍSICA DE LA VIVIENDA Y EL TERRENO** …continuación .

final de la tabla, se suma automáticamente el número total de problemáticas diagnosticadas.

## **DIAGNÓSTICO PROFESIONAL CONSTRUCTIVO**

rofesional debe hacer una síntesis de más relevante observado en el gnóstico y además puede registrar ellos elementos que la ficha no oge directamente y que serán esarios para proyectar la

## **PREGUNTAS EXCLUSIVAS PARA EL GRUPO FAMILIAR**

cribir las necesidades de mejora que la milia identifica en su vivienda. Posteriormente , pida a la familia que escoja y ordene de más a meno s , las tres oridades de mejoras según su visión. itar generar expectativas.

Incentivar la participación de la famili a mpleta incluyendo la opinión de niños la ejecución de las soluciones.

## **DERIVACIÓN PROFESIONAL**

Sólo cuando corresponda.

dicar derivación a otro organismo o stitución a raíz de situaciones oservadas por el profesional durante visita. Revisar derivación y cierre (pág 55) del "Manual de Orientaciones Técnicas 2020 "

## **5. Para PROPUESTA**

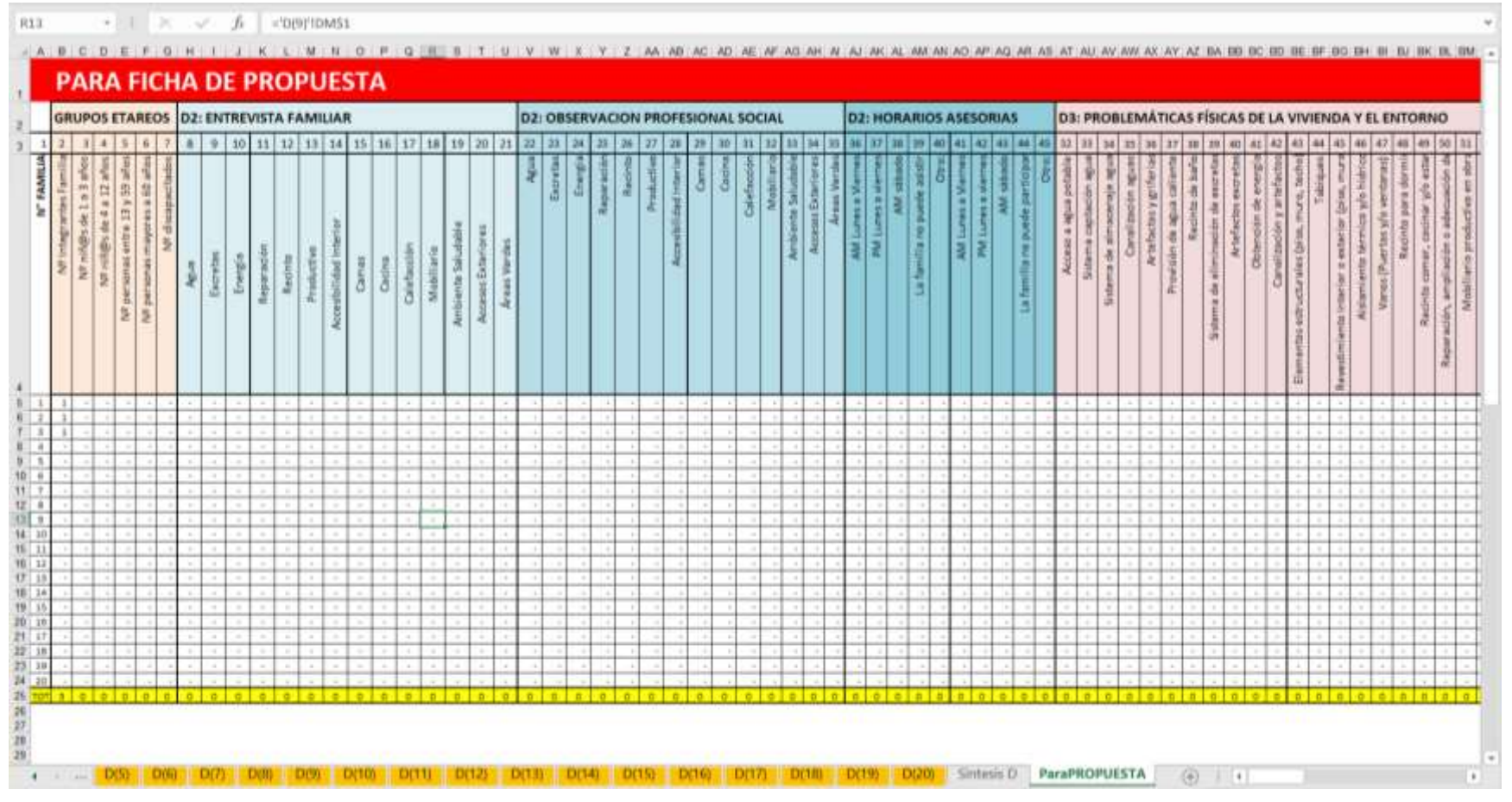

### **Pestaña "ParaPROPUESTA"**

Nueva pestaña que simplifica el traspaso de información entre el diagnóstico y la propuesta. La ficha se completa automáticamente al completar el diagnóstico de las fichas familiares. Posteriormente, cuando la dupla ejecutora esté realizando las Propuestas, debe copiar la información de las celdas blancas de esta ficha de diagnóstico, y pegarla en la pestaña "desdeDIAG." del archivo de Propuesta Familiar Integral.

Para pegar la información usar el pegado de "solo valores" para no pegar las fórmulas.

Una vez hecho esto la información será leída automáticamente por las fichas de Propuesta Familiar, completando la información de la entrevista familiar, la observación del profesional social, los horarios de asesorías y las problemáticas de la vivienda y su entorno.

## **FICHA DE PROPUESTA FAMILIAR NTEGRAL– P1(x)**

Ficha en formato Excel, para 20 o 50 familias según requerimientos del ejecutor. La ficha se compone de 4 secciones:

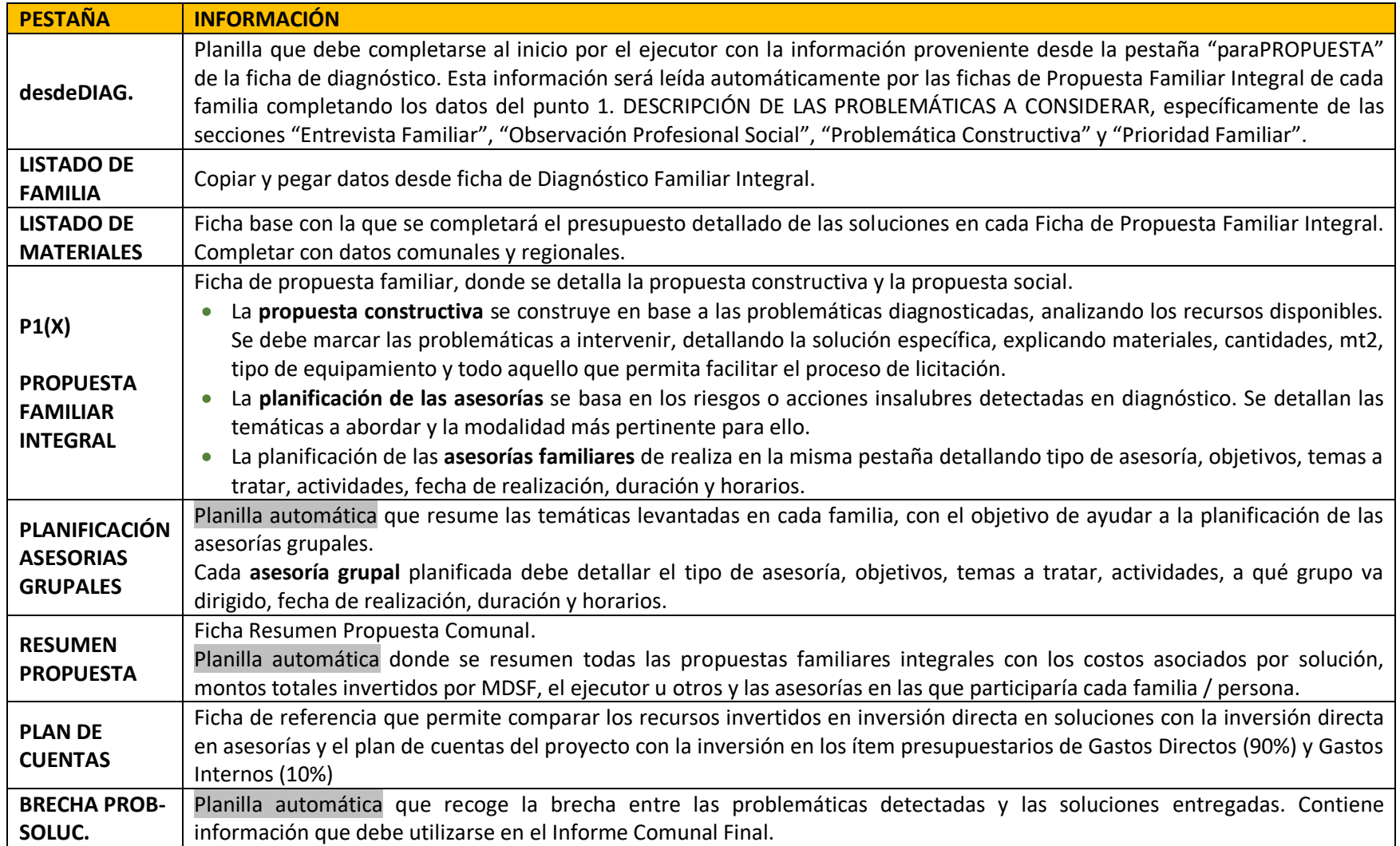

## **DESDE DIAGNÓSTICO**

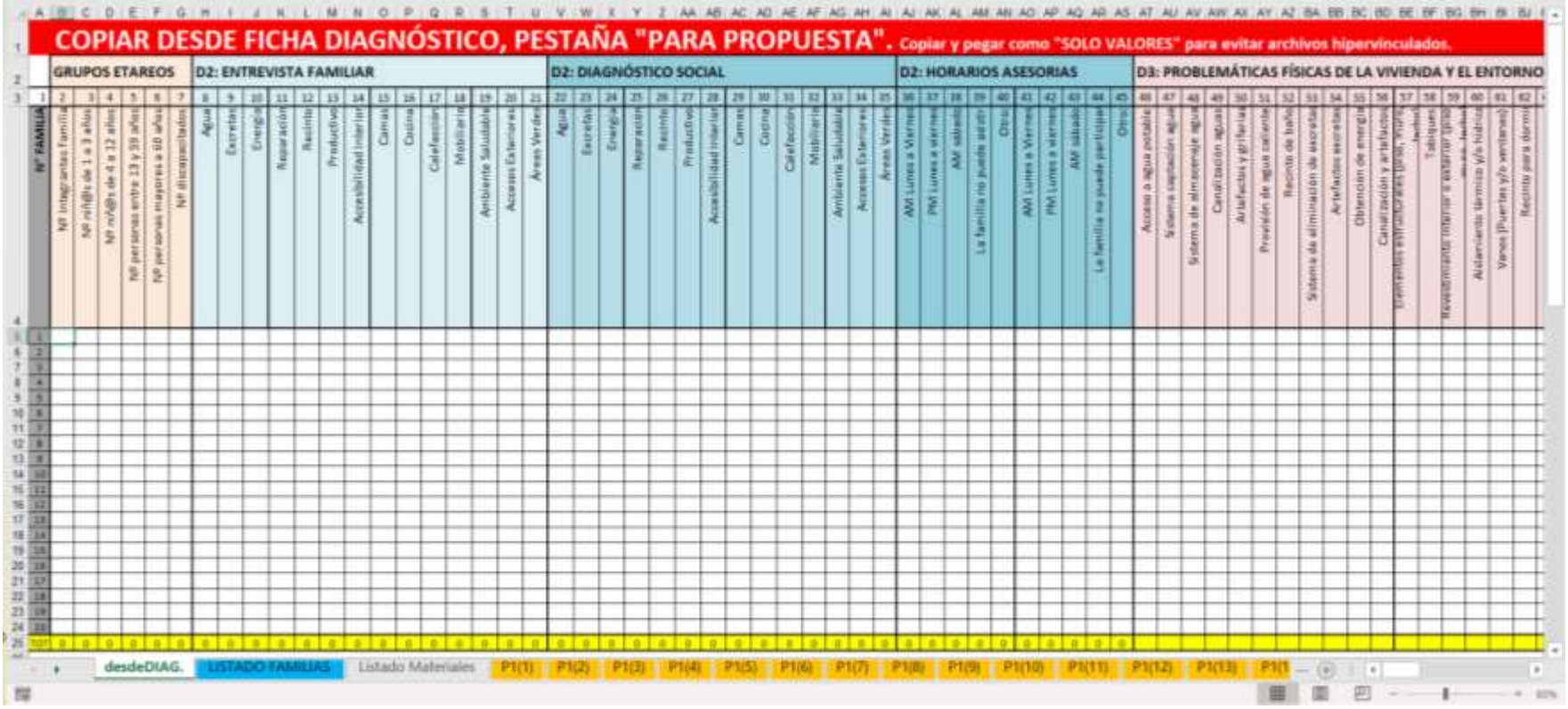

## **Pestaña "desdeDIAG"**

Nueva pestaña que simplifica el traspaso de información entre el diagnóstico y la propuesta. Se debe pegar en las celdas blancas toda la información que aparece en la ficha "ParaPROPUESTA" que está en el archivo de Diagnóstico Familiar Integral.

**Es fundamental que se pegue la información como "sólo valores"** con el objetivo de que los archivos no queden hiper vinculados y eso genere errores posteriores.

La información pegada en la pestaña "dedeDIAG" será leída automáticamente por las fichas de Propuesta Familiar completando la información de la entrevista familiar, la observación del profesional social, los horarios de asesorías y las problemáticas de la vivienda y su entorno.

### **LISTADO DE MATERIALES LISTADO DE MATERIALES**

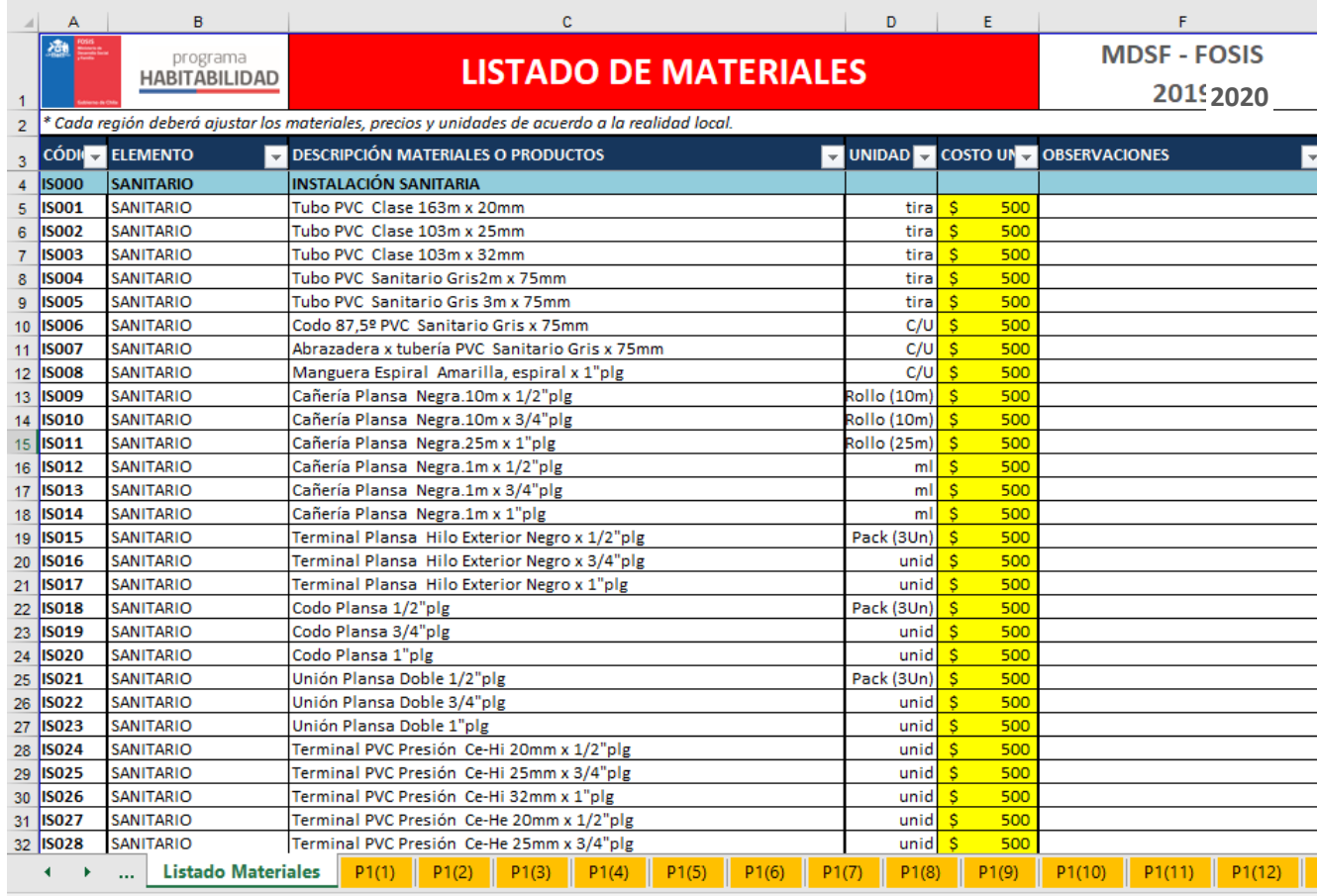

Listo

Lista pre-desarrollada para facilitar el proceso de cubicación de las soluciones y equipamientos a implementar.

- CÓDIGO: Sistema de códigos que permite unificar el listado de materiales para todas las soluciones entregadas a las familias. Este código se pega en las fichas P1 en la sección 6. "Detalle cuantificado de soluciones" para evitar anotar toda la descripción del material.
- ELEMENTO: Clasificación pre- establecida por tipo de materiales recurrentes a utilizar.
- DESCRIPCIÓN MATERIALES O PRODUCTOS: detalle específico y preestablecido del material o producto, con sus características principales, que está asociado al código respectivo. Los equipos comunales pueden agregar además aquellos materiales, equipamientos o mano de obra que requieran y no se encuentren en esta lista, insertando una nueva fila en la sección correspondiente y asignándole un código correlativo.
- COSTO UNITARIO: El equipo ejecutor de la comuna deberá ingresar los costos unitarios locales de los materiales que pretende utilizar. De esta manera personaliza el listado de materiales para este proyecto.
- OBSERVACIONES: espacio para agregar proveedores donde se cotizó el material o alguna característica adicional que se requiera.

### **PROPUESTA FAMILIAR INTEGRAL PÁGINA 1**

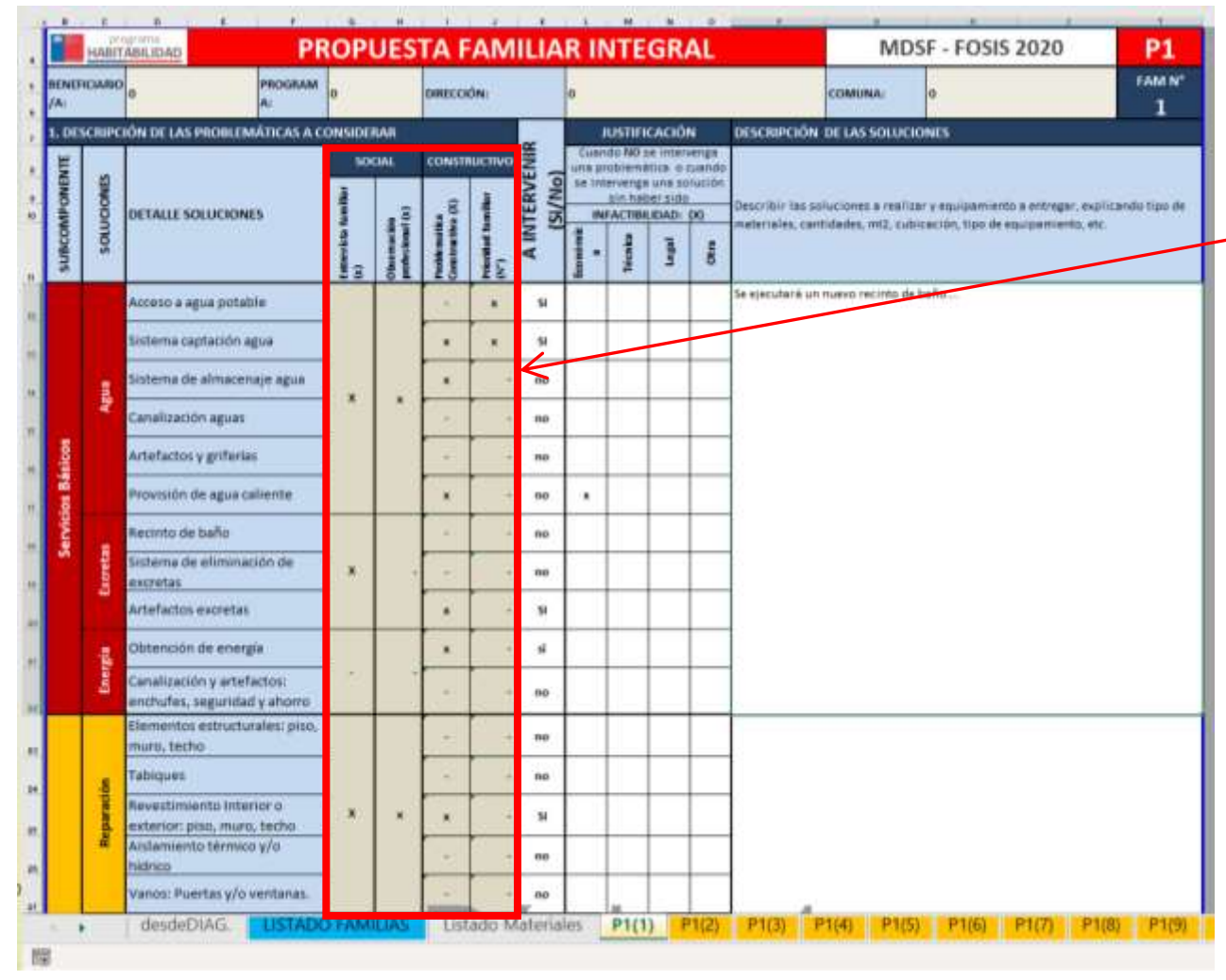

## • **DESCRIPICIÓN PROBLEMÁTICAS**

Las columnas en color gris se completan automáticamente con la información pegada en la pestaña "desdeDIAG." NO BORRAR LAS FÓRMULAS.

- **A INTERVENIR (SI/NO):** Con los antecedentes del diagnóstico, el ejecutor debe señalar si intervendrá o no la problemática diagnosticada. **La decisión de lo que se intervendrá, debe ser tomada en conjunto entre la dupla constructiva y social.**
- **JUSTIFICACIÓN:** Se debe hacer cuando NO se intervenga una problemática o cuando se intervenga una solución sin haber sido diagnosticada. Marcar con X el motivo de la infactibilidad de intervención.
- **DESCRIPCIÓN DE LAS SOLUCIONES**: Describir lo que se hará detallando el tipo de material principal que tendrá la solución, cantidades a implementar (unidades, mt2, lts, global, etc), tipo de equipamiento y todo lo necesario para clarificar la futura licitación y entender sintéticamente la solución a implementar.

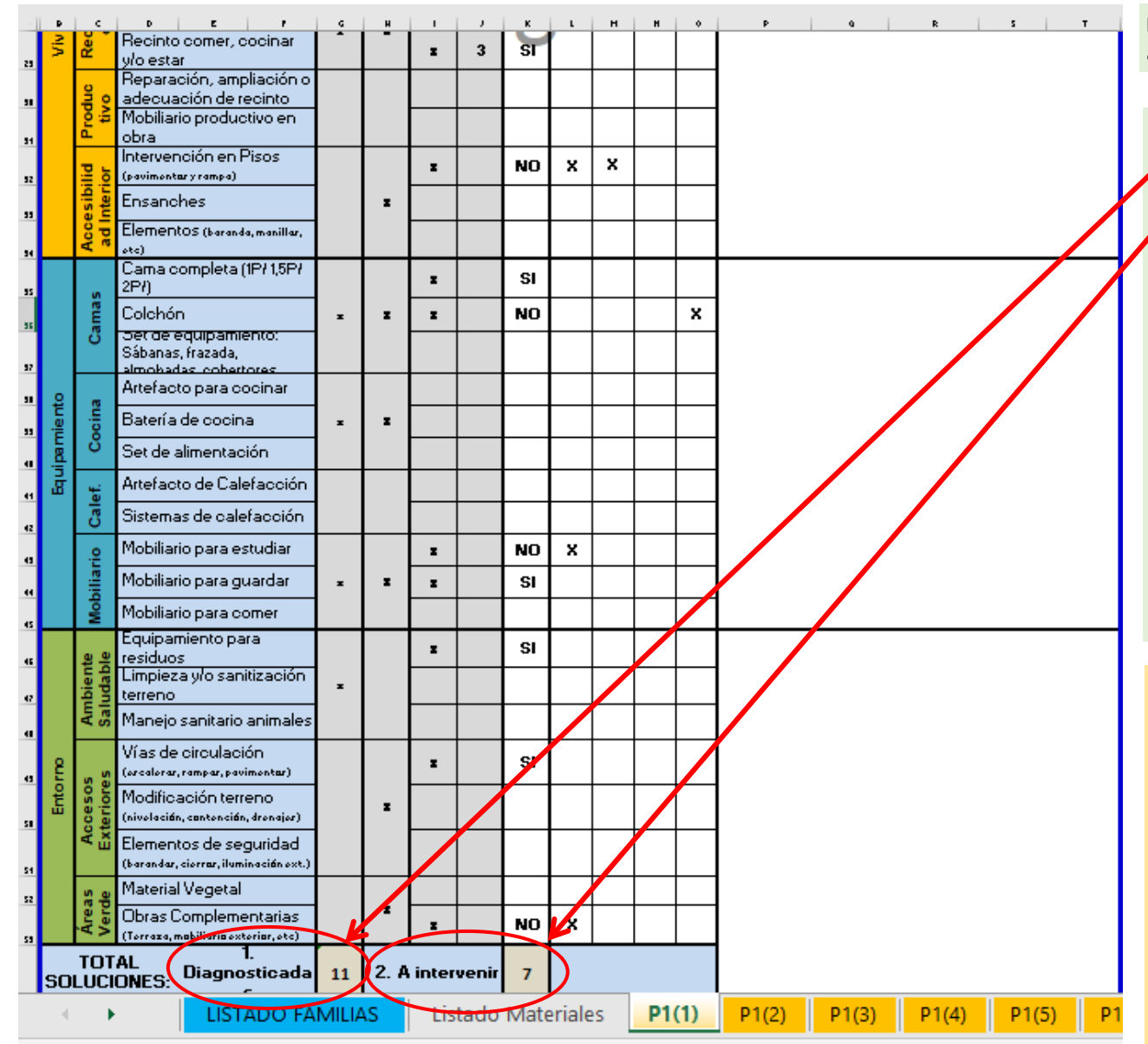

## **DESCRIPICIÓN PROBLEMÁTICAS**

• *Continuación de la ficha.*

### **TOTAL SOLUCIONES:**

- Fórmula que contabiliza automáticamente todas las problemáticas diagnosticadas.
- Fórmula que contabiliza automáticamente las soluciones entregadas a la familia según el detalle de solución marcado con un "SI" de intervención. Cuenta todas las soluciones a realizar en la familia independiente del tipo de financiamiento.
- Este dato se traspasa a la ficha de Resumen Propuesta y es fundamental que se mantenga actualizado en el caso de modificarse las soluciones entregadas a cada familia, en el PIC, en la Modificación PIC y en el Informe Técnico Final para que exista coherencia con SIGEC.

### **Importante:**

La sección 1 de esta ficha se trabaja en conjunto (profesional Social y constructivo) hasta la pregunta "A INTERVENIR(SI/NO)", luego, el profesional constructivo continúa con la "JUSTIFICACIÓN" Y "DESCRIPCIÓN DE LAS SOLUCIONES" y se salta hasta la sección 5 y 6 (Planimetría y cubicación).

Es de responsabilidad del profesional social llenar las secciones 2 a la 4 de esta ficha. (Modalidad, Temáticas y Planificación de asesorías).

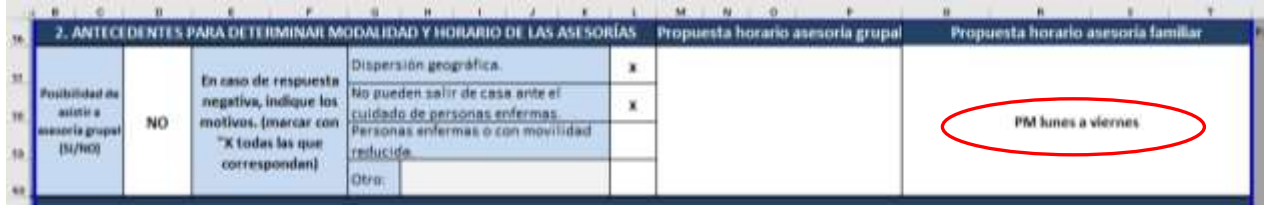

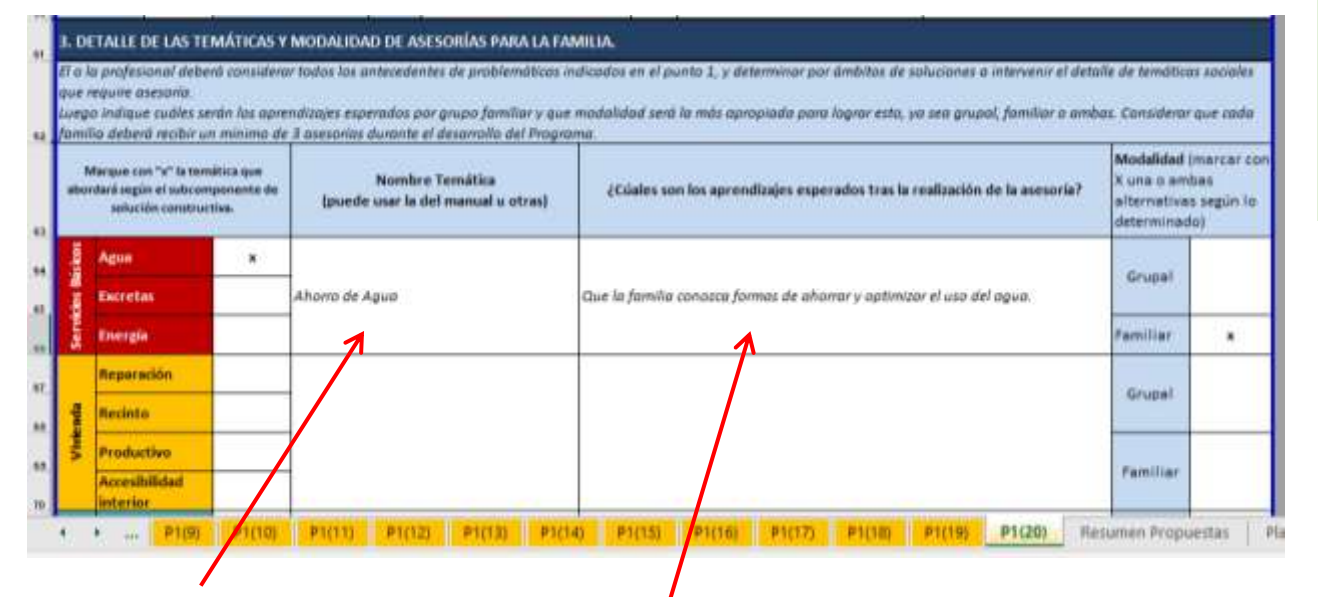

**Para las** *temáticas* **puede utilizar las referencias descritas en el anexo "Herramientas Metodológicas" u otras que se ajusten al contenido. Para la redacción de los** *aprendizajes***, formule el objetivo con relación a lo indicado en el Manual "Orientaciones Técnicas", Estructura de las asesorías, página 41.**

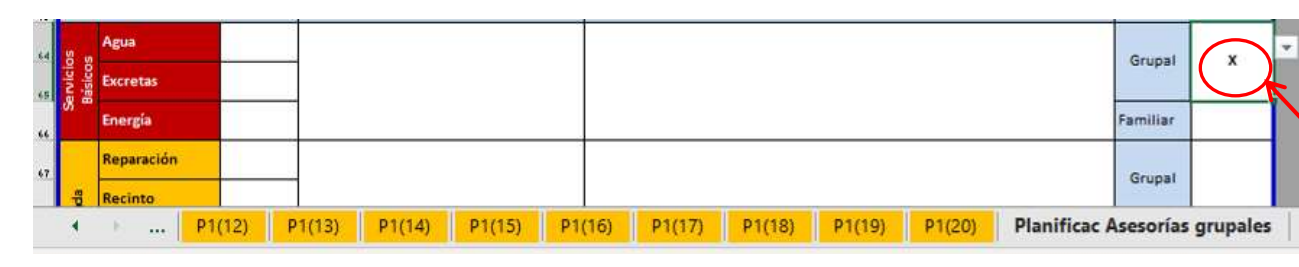

## **PÁGINA 2 HORARIO ASESORÍAS**

• Según lo diagnosticado, el/la profesional social deberá proponer el mejor horario para la realización de las asesorías grupales y familiares.

• En caso de no realizar asesorías grupales, indicarlo en "Otro" y dejar la propuesta de horario asesoría grupal vacía y sólo completar la propuesta horario asesoría familiar.

### **DETALLE TEMÁTICAS ASESORÍAS**

El/la profesional social, de acuerdo con el diagnóstico social y las propuestas de intervenciones constructivas, deberá indicar el nombre de la o las temáticas que va a abordar e indicar los aprendizajes esperados para cada una de ellas y la modalidad en la cual debe desarrollarse dicha temática (grupal y/o familiar.)

### **Importante:**

Sólo las temáticas que marque en modalidad familiar deberá planificarlas en el punto siguiente.

Aquellas temáticas marcadas como "Grupal" se transcribirán automáticamente a la pestaña "Planificación Asesorías Grupales"

### **Importante:**

El objetivo de la asesoría y el tema por tratar debe coincidir con lo indicado anteriormente en el punto 3; pudiendo trabajar más de una temática y objetivo de aprendizaje en una misma asesoría familiar.

### **CONSIDERACIÓN EN EL LLENADO:**

Para la fecha y la hora debe registrarse como lo indica la viñeta, es decir mes-año y hora-minutos.

Para el horario programado, debe considerar preferentemente lo que la familia indicó en diagnóstico.

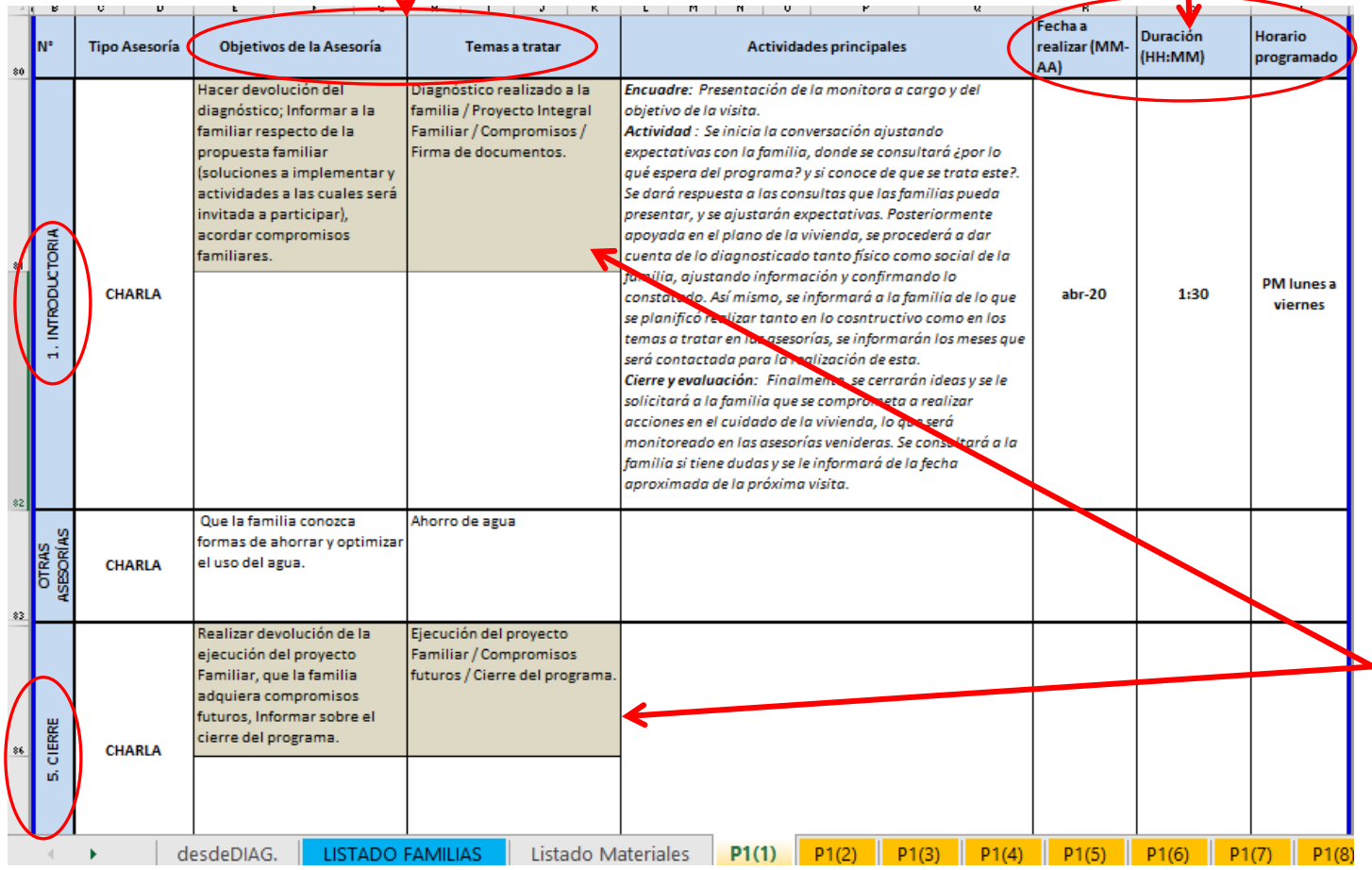

## **PLANIFICACIÓN ASESORÍAS FAMILIARES**

Esta sección considera definir el tipo de asesoría, sus objetivos, temas a tratar, actividades principales, fecha, duración y horario programado. Se debe formular según lineamientos entregados en el manual "Orientaciones Técnicas 2020", en el capítulo "Formulación de las Asesorías", páginas 40 y 41.

Se deben tener en cuenta las intervenciones físicas que se realizarán en la vivienda y con ello, realizar asesorías vinculadas al uso, cuidado y mantención de las soluciones realizadas.

Existen 2 objetivos fijos, que se deben trabajar de manera obligatoria en la asesoría **INTRODUCTORIA** y de **CIERRE** respectivamente, que están descritos en las celdas con color gris.

Adicional a estos objetivos, se puede aprovechar la instancia para complementar con otros objetivos que se hayan identificado en el proceso de diagnóstico.

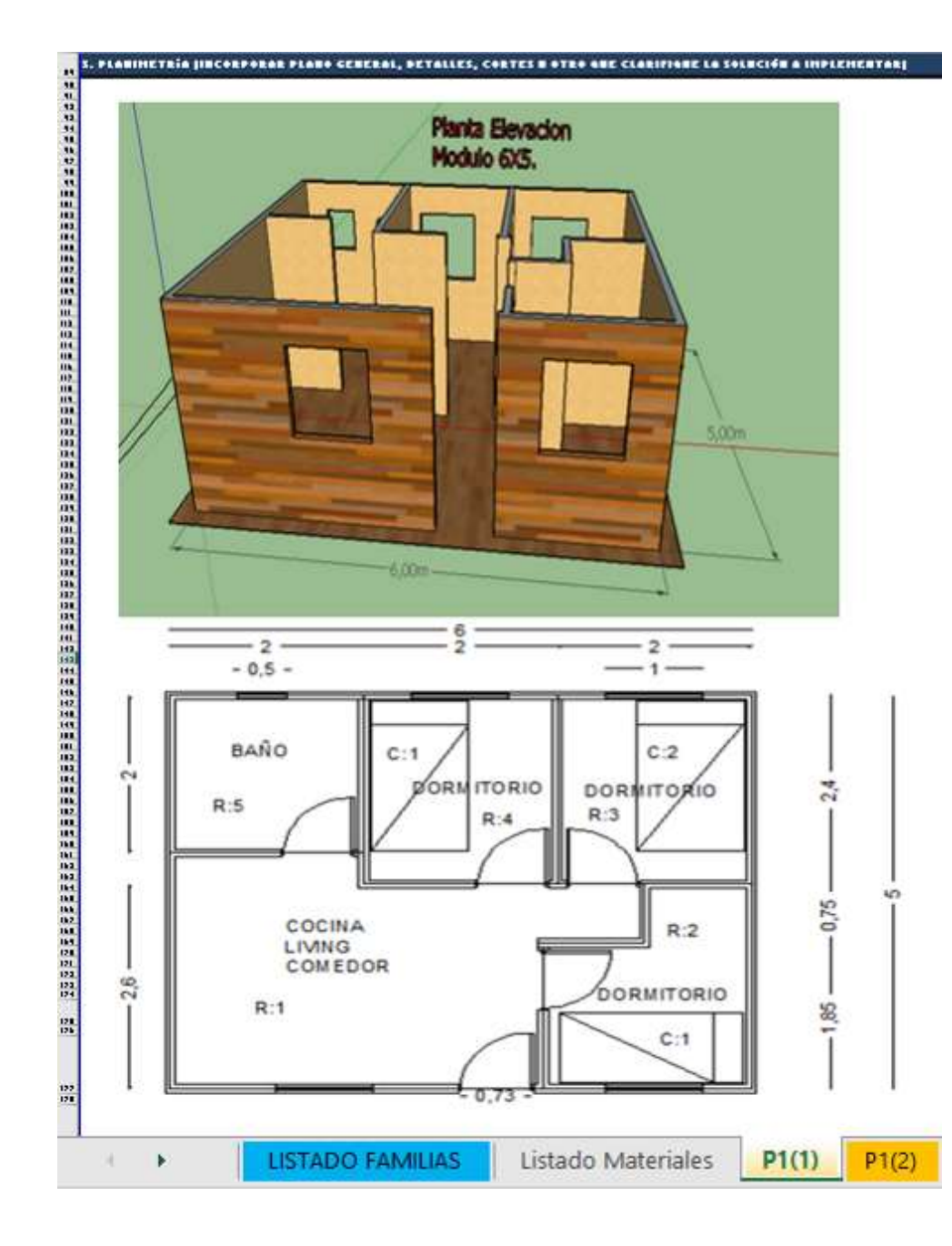

## **PÁGINA 3 PLANIMETRÍA**

Anexar planimetría lo más completa posible, la cual debe dar cuenta de las intervenciones a realizar en la vivienda, materialidad, alturas, dimensiones, equipamiento a entregar, volumetría y todos aquellos datos que sea necesario incluir para facilitar la compresión del proyecto y su posterior ejecución.

En el caso de nuevos recintos se debe señalar su emplazamiento en el terreno y las distancias respecto de los recintos existentes.

En el caso de ampliaciones debe quedar clara la zona de la vivienda que se amplía y como el diseño de la ampliación se une con la vivienda existente, principalmente en alturas de techos y pendientes.

En el caso de equipamiento, graficar en la planimetría dónde se ubicará, con las dimensiones correspondientes para evaluar la adaptación al espacio disponible.

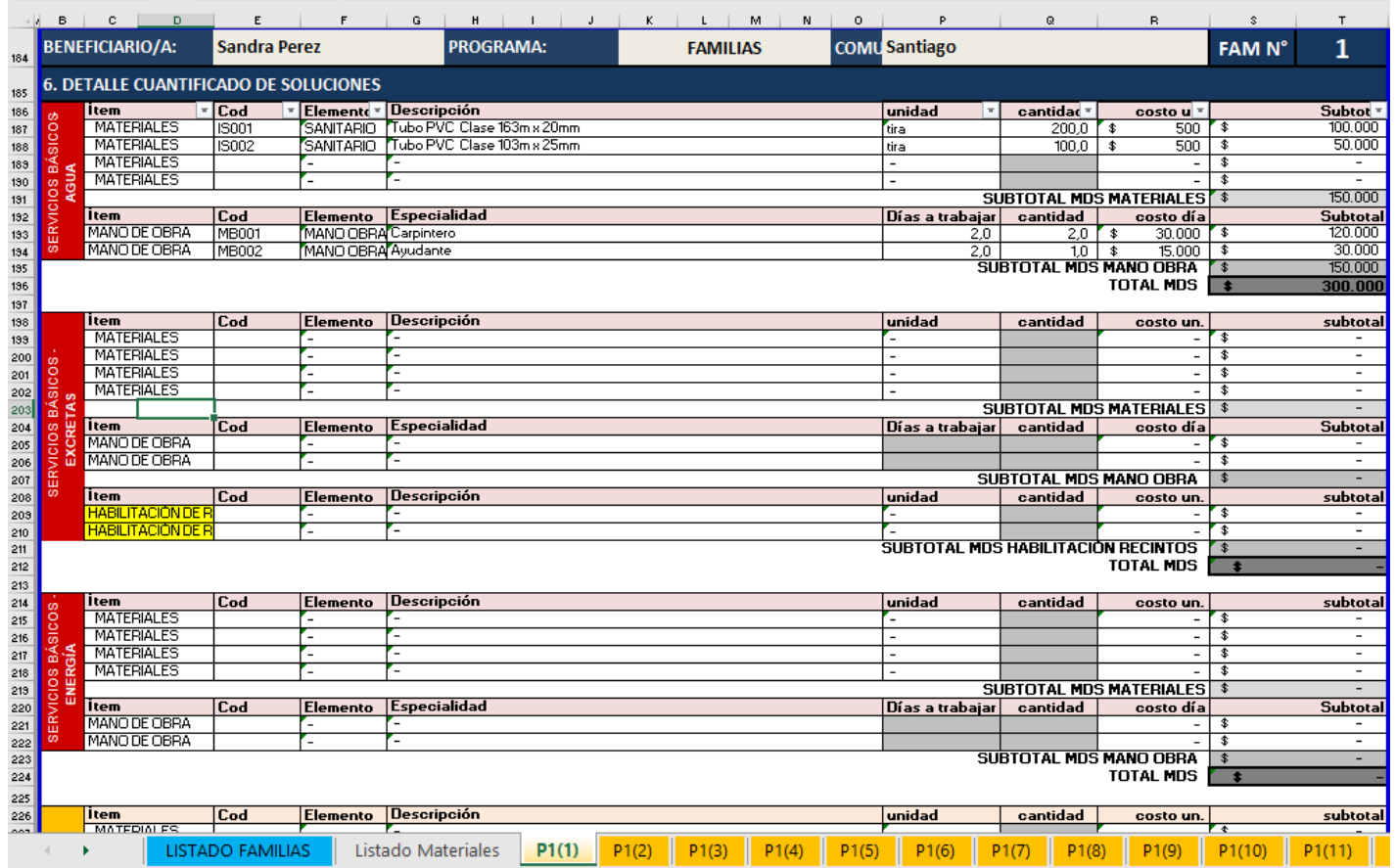

### **PÁGINA 4: DETALLE CUANTIFICADO DE SOLUCIONES**

El detalle de las soluciones se completa según quien financia: primero, se cuantifica lo que se va a realizar con recursos del Ministerio en cada subcomponente (Servicios básicos, vivienda, equipamiento y entorno). Se deben indicar todos los elementos a utilizar para desarrollar la solución de acuerdo al ítem del plan de cuenta donde se puede cargar el gasto (Materiales, equipamiento, habilitación recintos, ayudas técnicas, equipamiento infantil, artículos aseo y adquisición silvoagropecuaria) y además el gasto involucrado en Mano de Obra.

Para completar la planilla, se debe copiar el código del elemento a utilizar desde la pestaña "listado de materiales" y pegar con formato valores donde corresponda, el cual llena automáticamente las columnas "Elemento", "Descripción", "Unidad" y "Costo unitario".

Sólo se deben completar manualmente las celdas en GRIS, indicando con números la "cantidad de materiales o equipamiento". En el caso de la Mano de obra, se debe completar manualmente los "días a trabajar" y la "cantidad de maestros por especialidad" a utilizar (Carpintero, gásfiter, etc.)

## Una vez completado lo anterior, al final de la hoja, se detallan aquellas soluciones a financiar con Aporte local (municipio) o Aporte otros (empresas, familia).

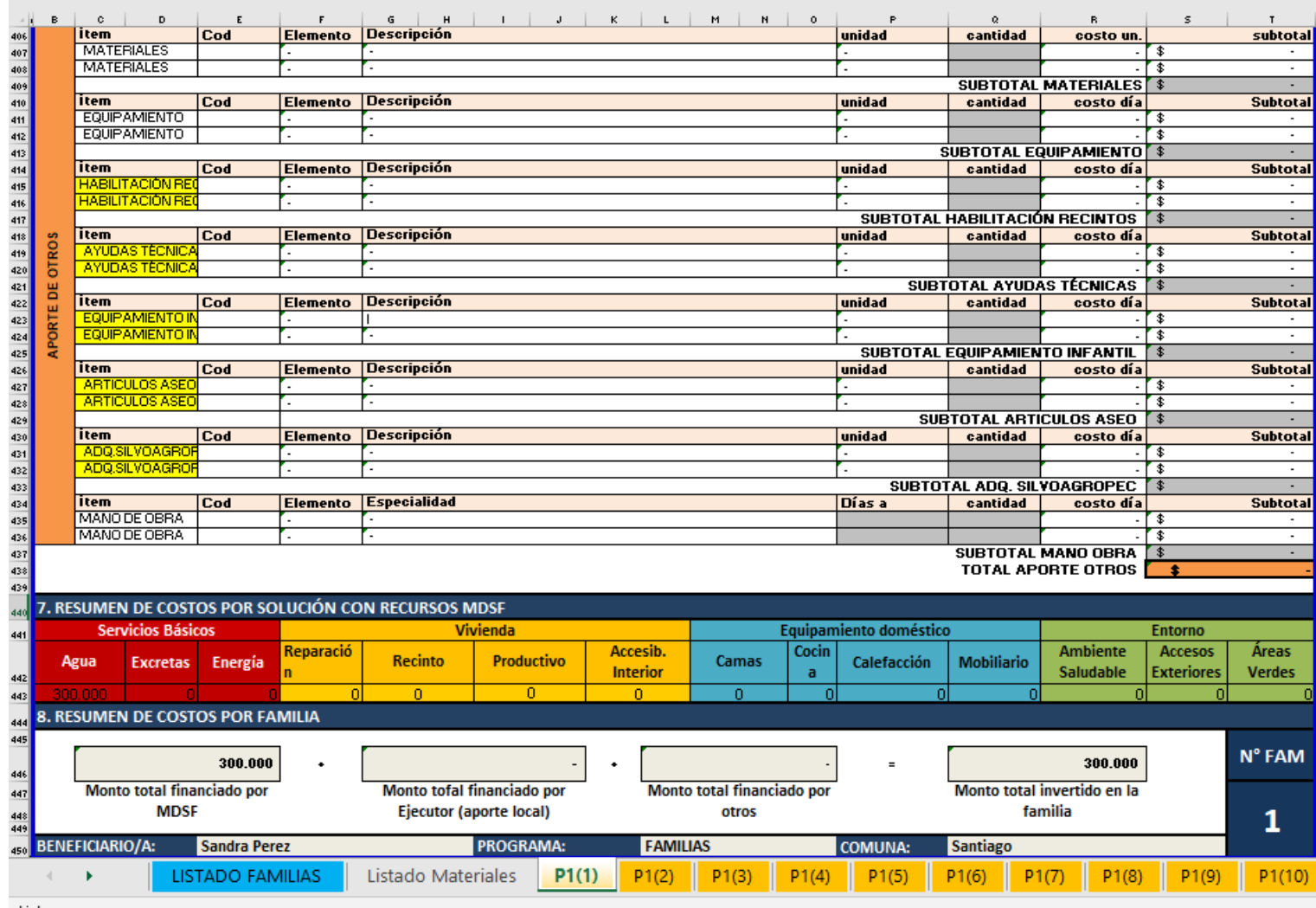

Listo

En el caso de los "aportes locales" o "aportes de otros" sólo se cuantifican las soluciones como un global (no por subcomponentes) detallándolas por ítemes presupuestarios, siguiendo el mismo procedimiento indicado anteriormente.

Al final de la ficha aparece automáticamente un resumen de los costos por solución realizada con recursos MDSF separada por subcomponentes y luego un resumen de costos invertidos, según quién financia (MDSF, aporte local, aporte de otros) y el monto total invertido en la familia.

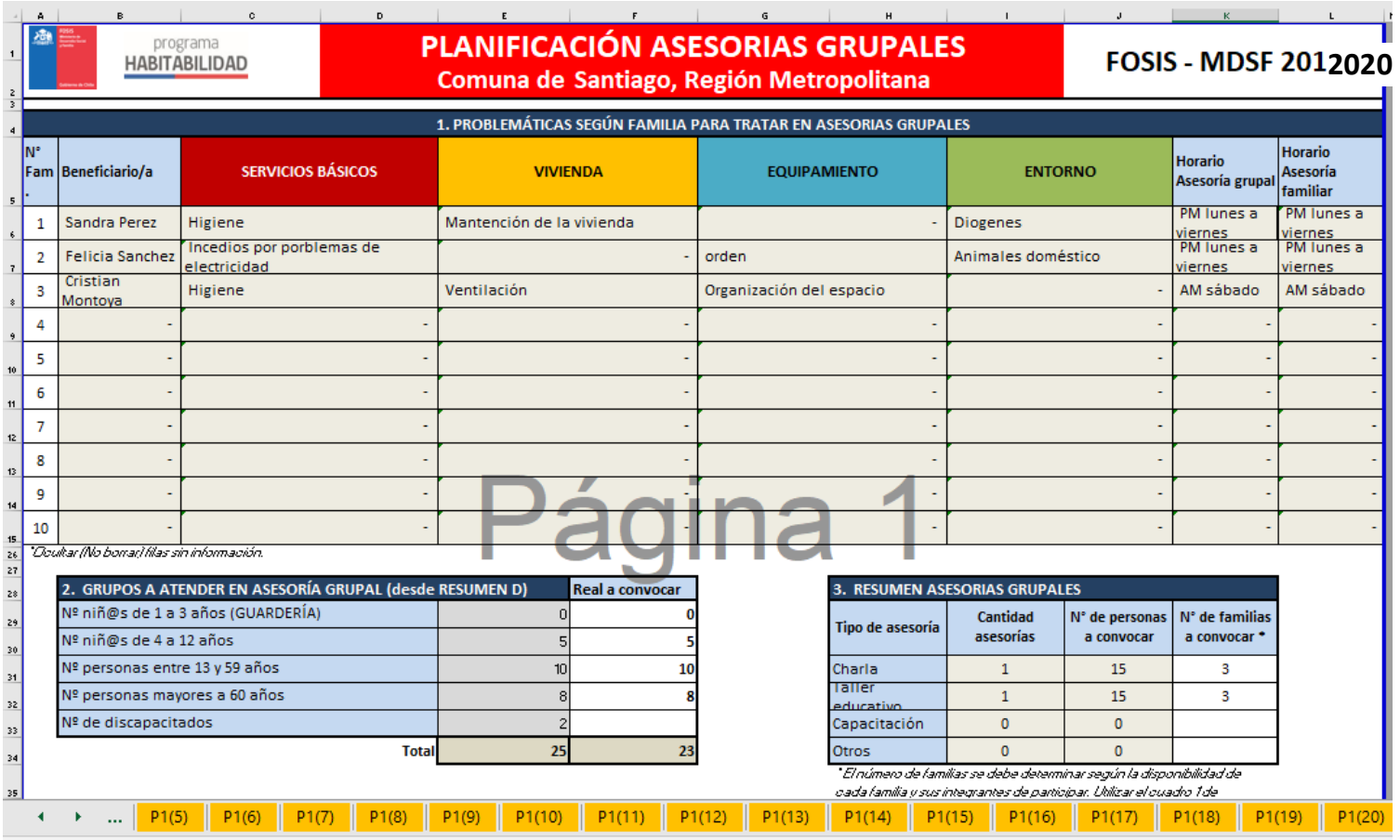

### Listo

### **PLANIFICACIÓN ASESORÍAS GRUPALES**

Ficha que se encuentra en una pestaña independiente del mismo archivo de propuestas y es exclusiva para formular la pertinencia de realizar o no asesorías grupales, en cuanto a temáticas por ámbitos y número de participantes.

**CUADRO 1 "Problemáticas según familia":** Las celdas en gris se llenan automáticamente con los antecedentes indicados en fichas anteriores con sólo aquellas familias que pueden participar de las asesorías grupales, como referencia para definir y planificar.

**CUADRO 2 "Grupos a atender":** Las celdas en gris se llenan automáticamente con datos de la pestaña "DesdeDiag". Con esa información, se debe definir el número real de personas a convocar y completarlo en las celdas en blanco.

**CUADRO 3. "Resumen asesorías grupales**": Las celdas en gris se llenan automáticamente con información de fichas anteriores (n° asesorías por tipo y N° de personas convocadas). Sólo se debe definir el N° de familias a convocar e indicarlo en las celdas en blanco. Esta información se traspasa automáticamente a la pestaña "Resumen de Propuesta."

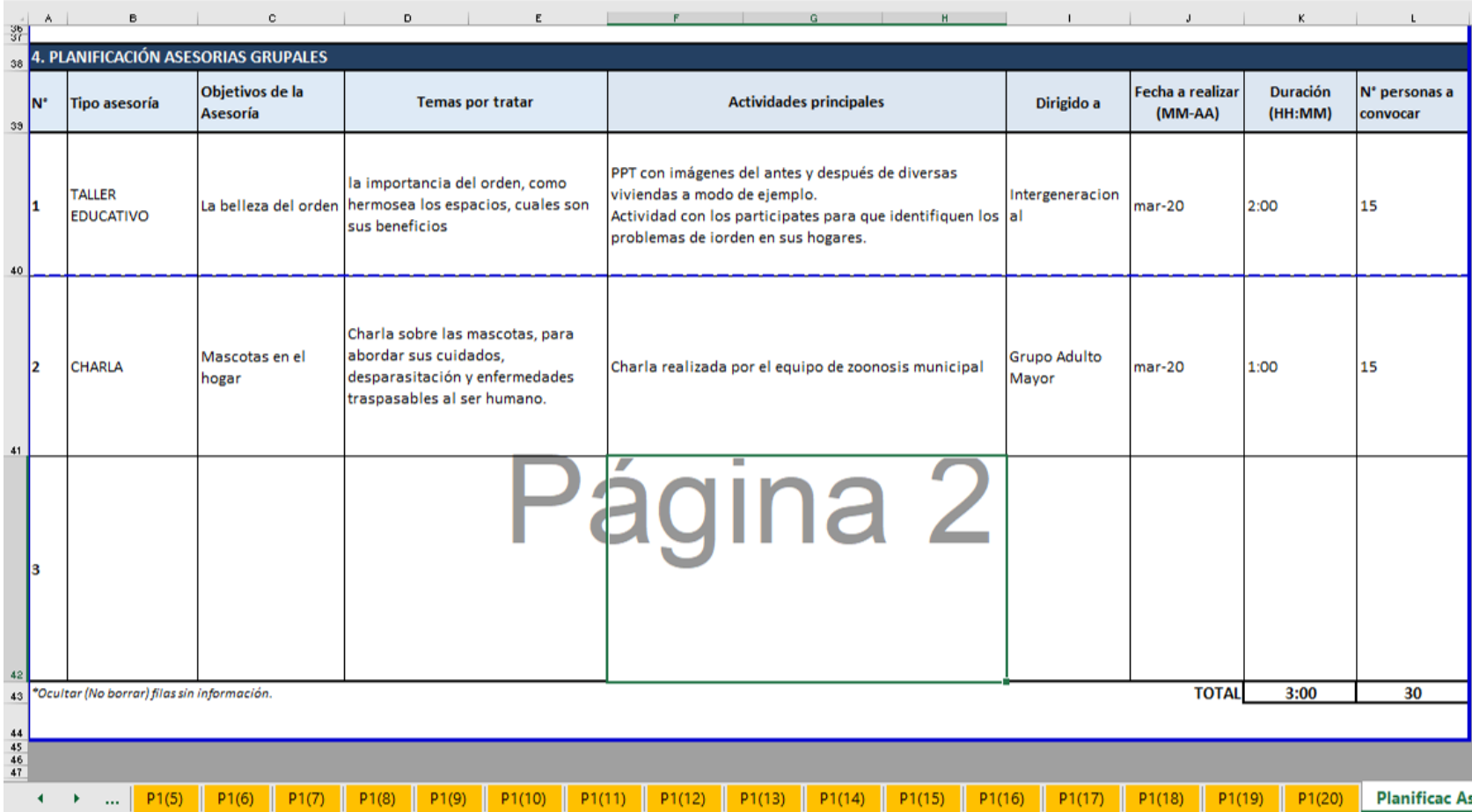

## **CUADRO 4: PLANIFICACIÓN ASESORÍAS GRUPALES**

Acá se deben detallar cada uno de los tipos de asesorías grupales a realizar, sus objetivos, temas a tratar, actividades principales, grupo al cual está dirigido, fecha, duración y número de personas a convocar.

Se debe formular según lineamientos entregados en el manual "Orientaciones Técnicas 2020", en el capítulo "Formulación de asesorías" (pág. 37)

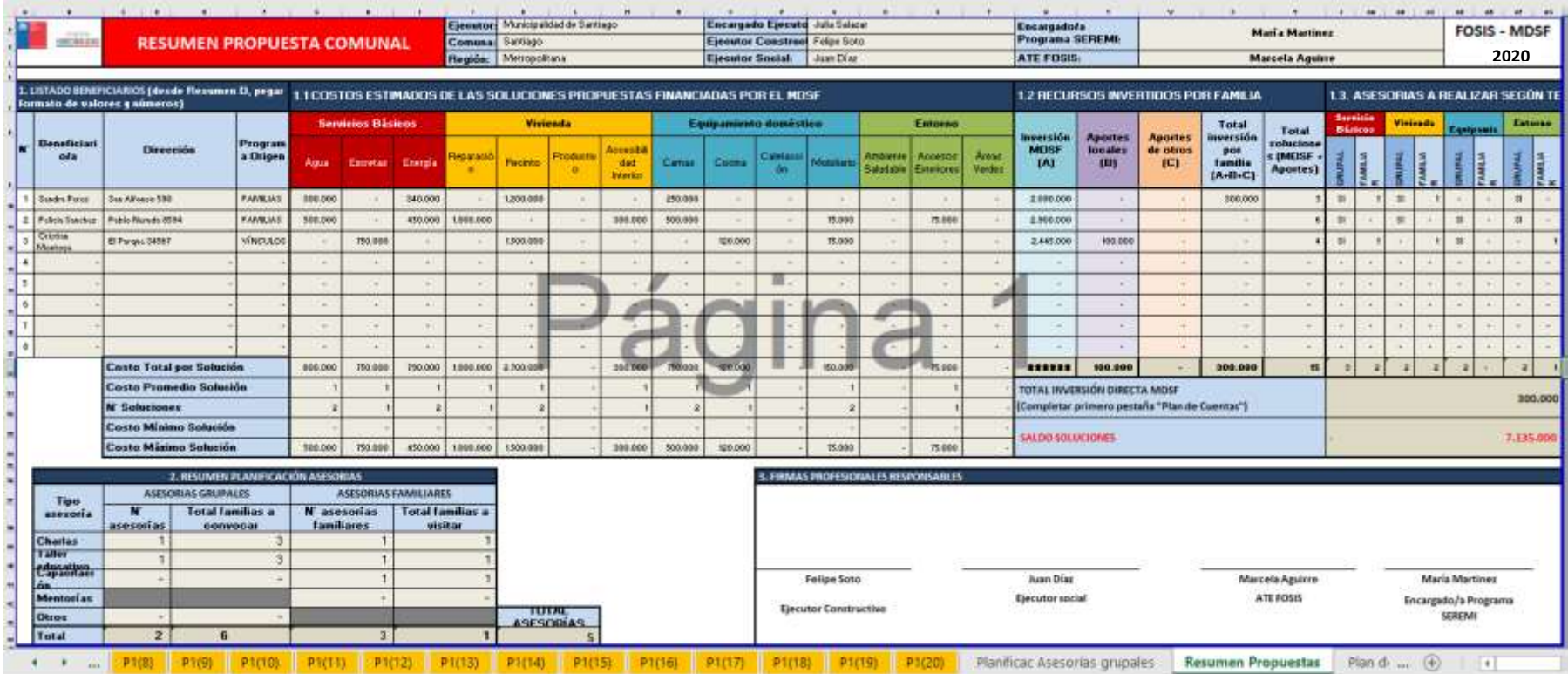

### **RESUMEN PROPUESTA COMUNAL**

- Ficha automática, la cual se completa a medida que se llenan las fichas de Propuesta Familiar Integral (P1) de cada una de las familias y la ficha "Plan de Asesorías Grupales".
- Esta ficha da cuenta de todo el proyecto comunal y es la que debe aprobarse en la mesa de sanción del PIC. Da cuenta de los montos invertidos y las asesorías en las cuales participará cada familia.
- Debe ser firmada por todos los profesionales responsables del proyecto (ejecutor, FOSIS, SEREMI) considerando los protocolos de flexibilización producto de la emergencia sanitaria atraviesa el país.

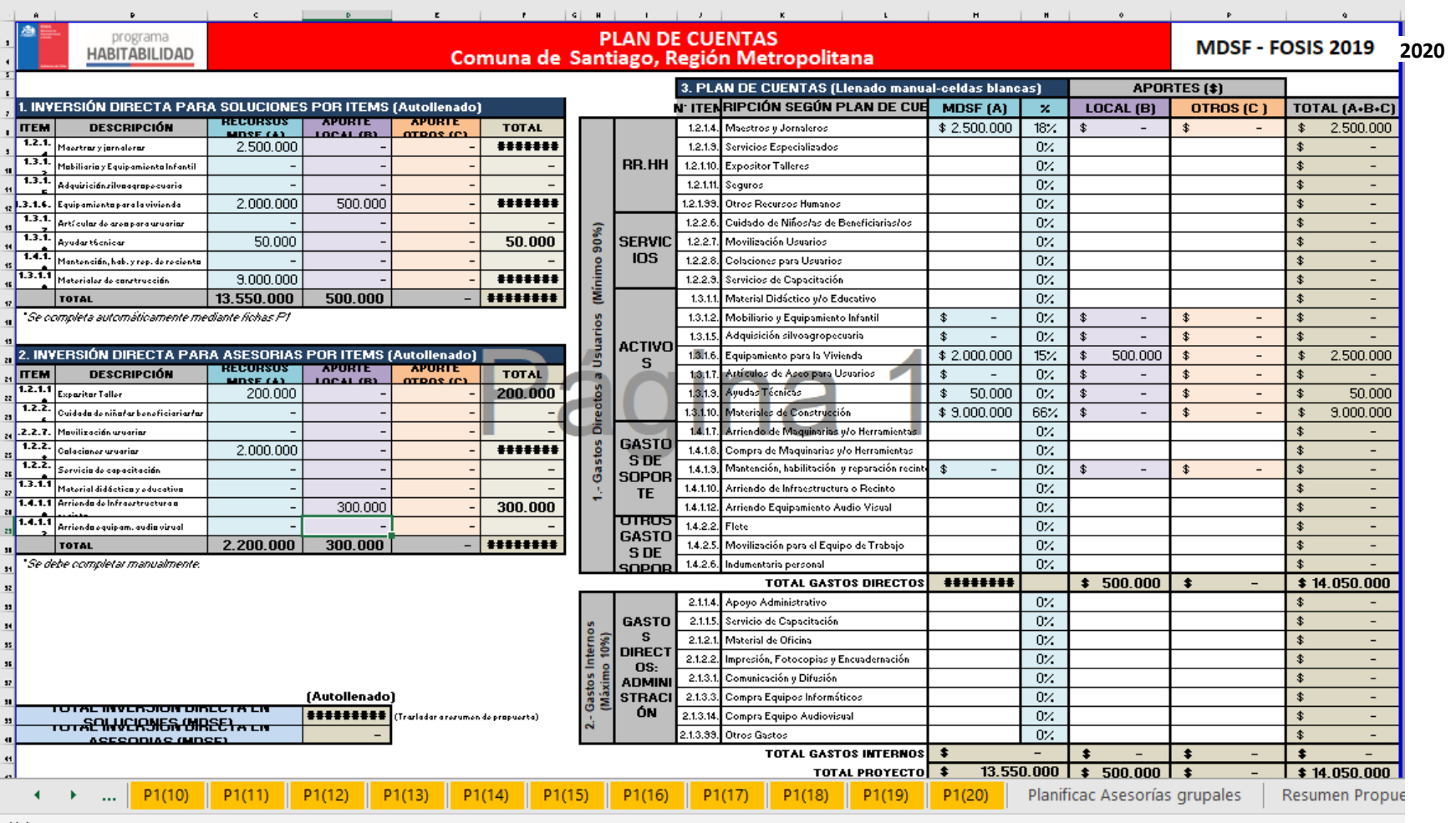

Listo

### **PLAN DE CUENTAS**

- Ficha de apoyo complementario al ejecutor para revisar, comparar y coordinar con los costos ingresados en SIGEC. Permite tener a la vista lo invertido en cada ítem y además agrupar los costos de inversión directa en soluciones y asesorías, respectivamente.
- El ejecutor debe completar manualmente, en primer lugar, las celdas en blanco del cuadro 3, con la información del "Plan de cuentas" distribuido en SIGEC. Una vez hecho esto, el cuadro 2, recoge automáticamente los costos de inversión directa para asesorías.
- El cuadro 1 se llena automáticamente con información obtenida de la ficha "Resumen de Propuesta".

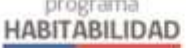

## **BRECHA ENTRE PROBLEMÁTICAS DETECTADAS** Y SOLUCIONES ENTREGADAS POR EL PROGRAMA

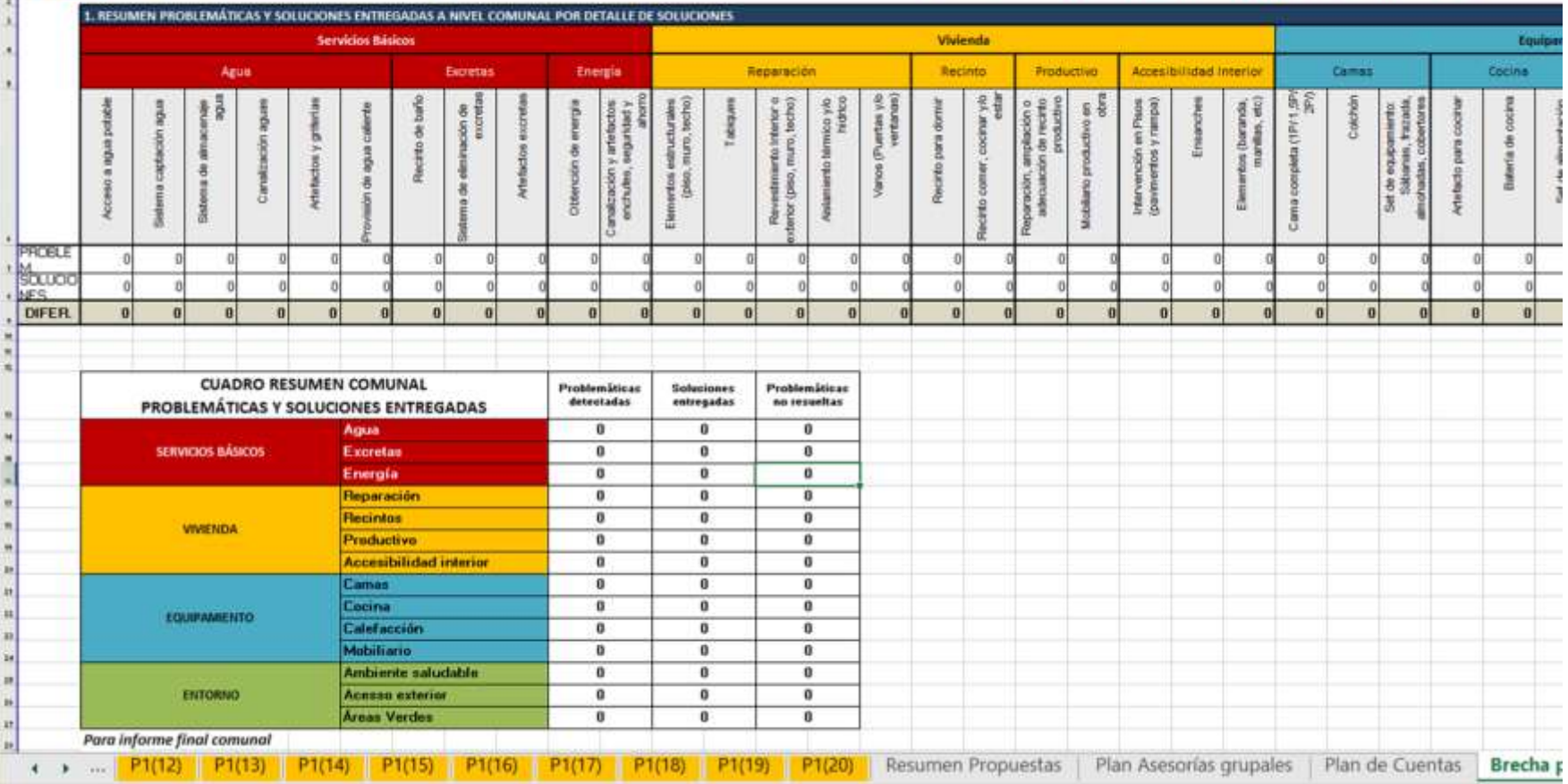

## **BRECHA ENTRE PROBLEMÁTCIAS DETECTADAS Y SOLUCIONES ENTREGADAS POR EL PROGRAMA**

- Ficha automática que resume el total de las problemáticas diagnosticadas versus las ejecutadas con el objetivo medir la brecha entre los problemas reales que tienen las familias intervenidas y lo que efectivamente se logró solucionar con el Programa.
- El cuadro de resumen se utilizará en el informe comunal final.

**Equipo FOSIS Central**